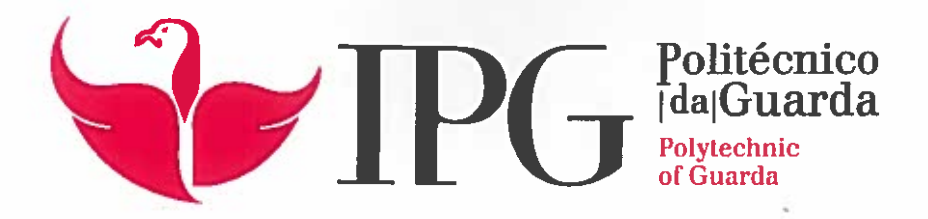

## RELATÕRIO DE ESTÁGIO

Licenciatura em Comunicação Multimédia

Daniela FilipaAlves Pires

dezembro | 2019

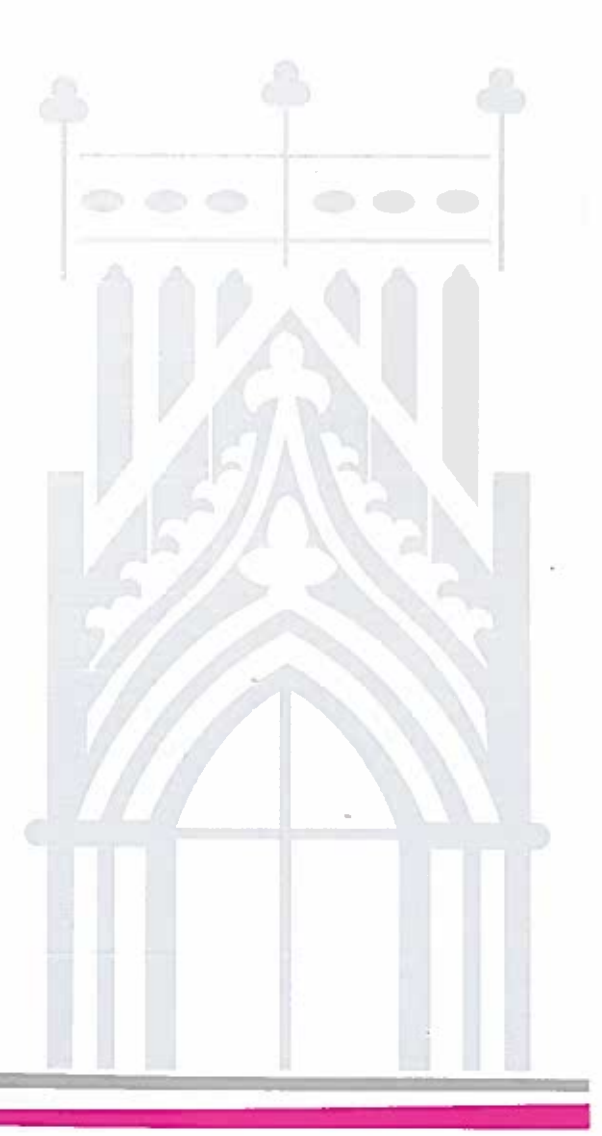

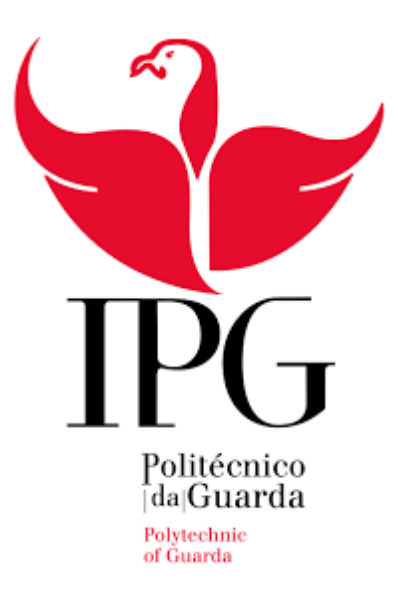

Escola Superior de Educação, Comunicação e Desporto

Instituto Politécnico da Guarda

## **RELATÓRIO DE ESTÁGIO**

#### DANIELA FILIPA ALVES PIRES

RELATÓRIO PARA A OBTENÇÃO DO GRAU DE LICENCIADA

EM COMUNICAÇÃO MULTIMÉDIA

DEZEMBRO DE 2019

" A melhor maneira de prever o futuro é criá-lo." (Wheeler, 2006, p.26)

#### <span id="page-3-0"></span>**Ficha técnica**

**Nome do estudante |** Daniela Filipa Alves Pires **Número de aluno |** 5008895 **Curso |** Comunicação Multimédia

**Coordenador de Estágio** | Professor Guilherme Francisco Rosa Monteiro

**Estabelecimento de Ensino** | Escola Superior de Educação, Comunicação e Desporto **Endereço** | Av. Dr Sá de Carneiro 50, 6300-559 Guarda **Telefone |** 271220135; **Fax** | 271220111; **E-mail** | ipg@ipg.pt

**Instituição de estágio:** Studiobox- publicidade e gestão de meios unipessoal Lda. **Morada:** Rua Alexandre Herculano, 291 3510-038 Viseu **Telefone** | 232 435 131 **Telemóvel** | 968 405 494 **E-mail** | geral@studiobox.pt

**Supervisor na instituição de estágio** | Bruno Carlos Cerveira Esteves **Grau académico do supervisor** | Licenciado em Publicidade

**Duração de estágio** | três meses

**Período de estágio** | 08 julho de 2019 a 08 de outubro de 2019

#### <span id="page-4-0"></span>**Agradecimentos**

O agradecimento é a forma de demonstrar o nosso carinho e amizade pelos outros, por isso é imprescindível que agradeça a todas as pessoas e identidades que contribuíram para a minha formação pessoal e académica.

Quero agradecer ao Instituto Politécnico da Guarda, nomeadamente à Escola Superior de Educação, Comunicação e Desporto, e respetivos professores, pela forma como me acolheram desde o início e por todo o conhecimento que me foi transmitido ao longo destes três anos. Ao meu orientador de estágio, Professor Guilherme Monteiro, por todas as competências e aprendizagens que me proporcionou enquanto aluna e pela sua disponibilidade para comigo, enquanto estagiária.

À empresa que me acolheu tão bem, *Studiobox*. Nunca pensei que fosse tão gratificante a minha ida para Viseu, longe de todos e apenas com uma mala de conhecimentos pronta a utilizar. Um agradecimento especial ao meu supervisor, Bruno Esteves, pela forma como me integrou na empresa e me apoiou em tudo.

Um enorme obrigado à pessoa que mais tempo passou comigo, Sandra Fonseca, desde trabalhos a conversas sérias, noitadas, entre outros. Não é de sangue, mas é como uma irmã para mim.

Quero também agradecer à família que a Real Academia da Guarda me deu – Real Conselho de Veteranos, Comissão de Praxe e a todos os que estiveram envolvidos neste meio. Foi sem dúvida, graças a eles, que me tornei numa mulher mais madura e com princípios.

Ao Rafael Costa, por estar do meu lado em todos os momentos e fez de mim uma pessoa muito melhor.

Por último, mas não menos importante, quero agradecer à minha família, pais, irmãos e sobrinho, por todo o apoio que me deram e por todas as vezes que me lembraram que nunca estive sozinha nesta etapa.

Nunca pensei que a cidade que me viu crescer pudesse dar-me ainda mais alegrias e vivências. Fui muito feliz durante os três anos. Obrigada!

#### <span id="page-5-0"></span>**Resumo**

O presente relatório, referente ao estágio curricular e inserido no plano de estudos da licenciatura em Comunicação Multimédia, visa dar a conhecer todo o trabalho desenvolvido durante os três meses do estágio (08 de julho a 08 de outubro) na empresa Studiobox.

Enquanto estagiária, as minhas funções na empresa foram no âmbito do *design* gráfico. Desenvolvi trabalhos como a criação de *flyers* para clubes noturnos, criação de identidades visuais, auxiliei em trabalhos de transcrição de entrevistas, bem como o desenvolvimento de *post's* para as redes sociais.

Em suma consegui realizar todas as funções que me foram concebidas enquanto estagiária de Comunicação Multimédia.

**Palavras-chave:** Flyers, *Studiobox*, post's, cor, identidade visual

#### <span id="page-6-0"></span>**Abstract**

The Present report, referent to curricular stage inserted in study plan of Multimedia Communication degree, seeks to give all the developed work during the time of three months (08 of July at 08 of October) at Studiobox company.While a trainee, my functions at the company where in the graph designing area.

I developed works like flyers creation for nightclubs, creation of visual identity's, helped at interviews transcriptions well as development of post's to social networks.

Lastly, I was able to do accomplish all the functions that where assigned to me, while as a trainee of Multimedia Communication.

**Key words:** Flyers, Studiobox, post's, color, visual identy

### Índice Geral

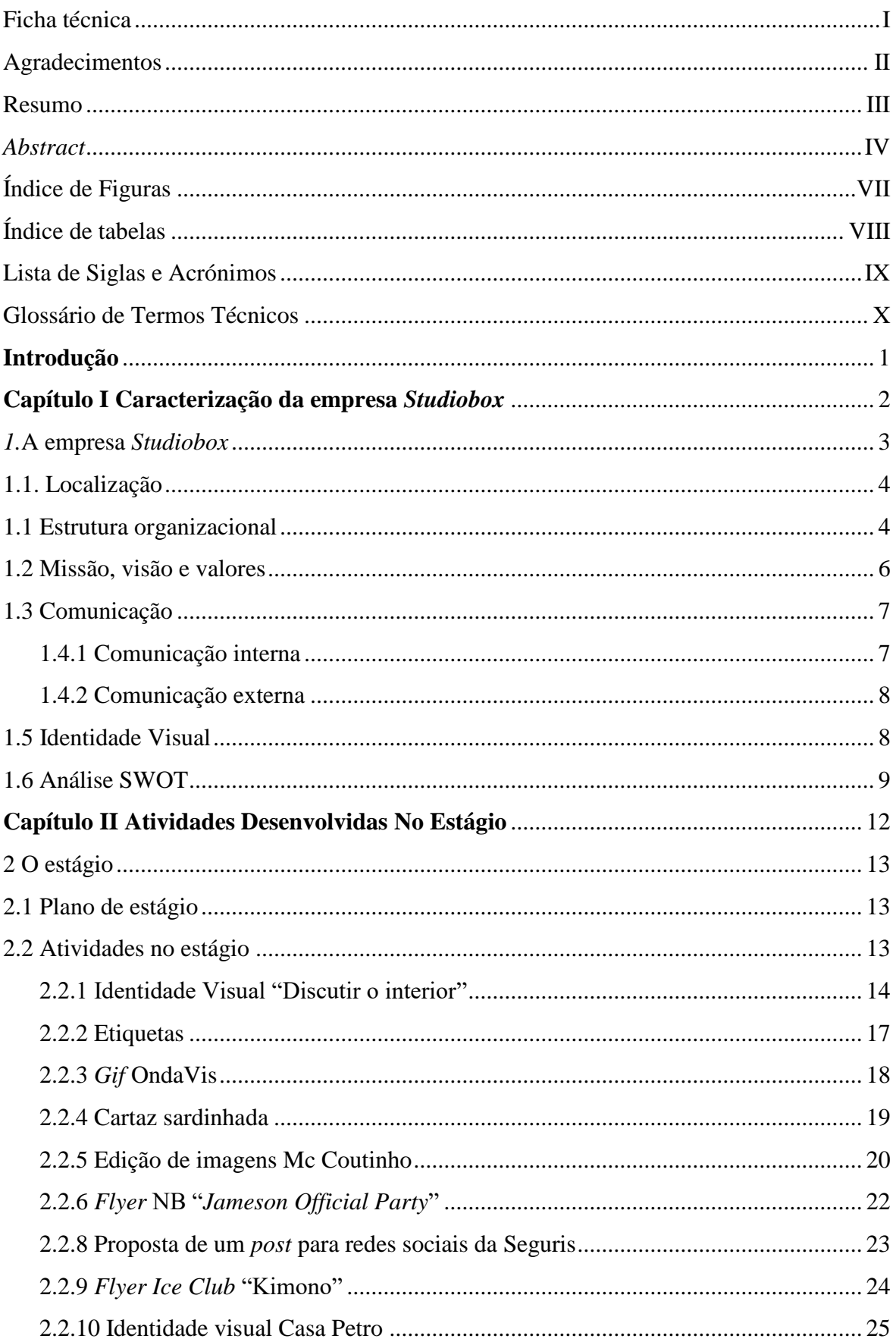

<span id="page-8-0"></span>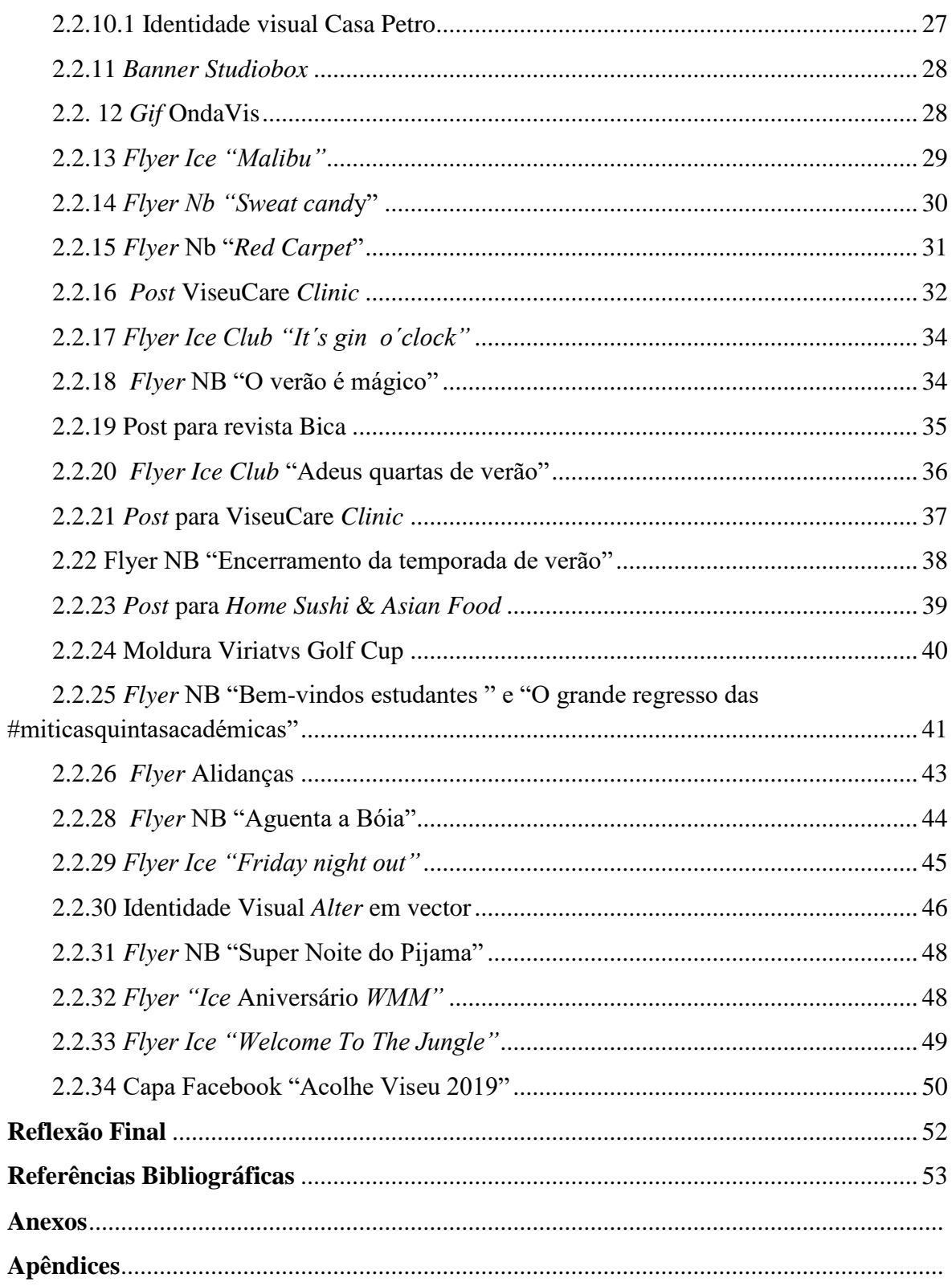

### Índice de Figuras

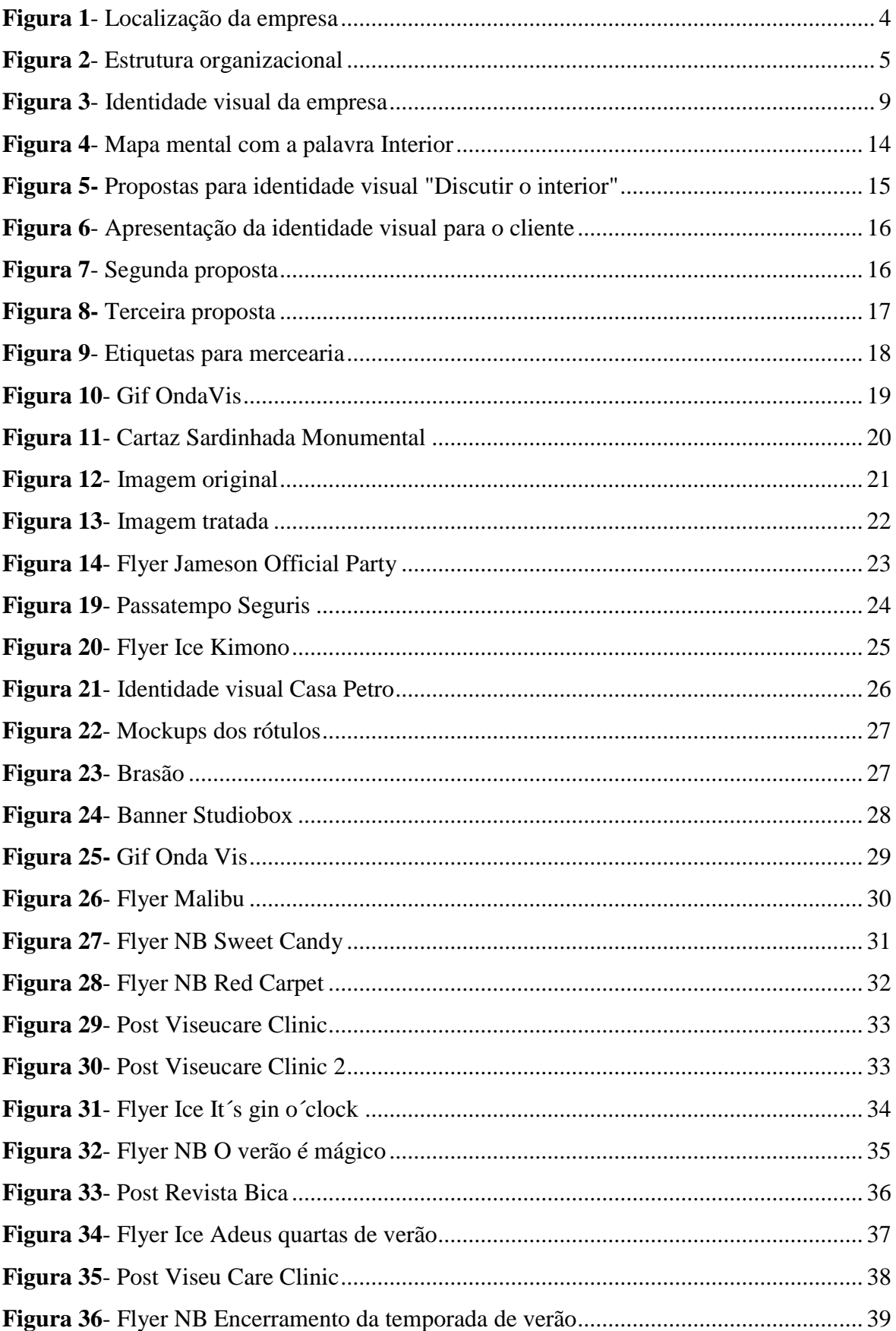

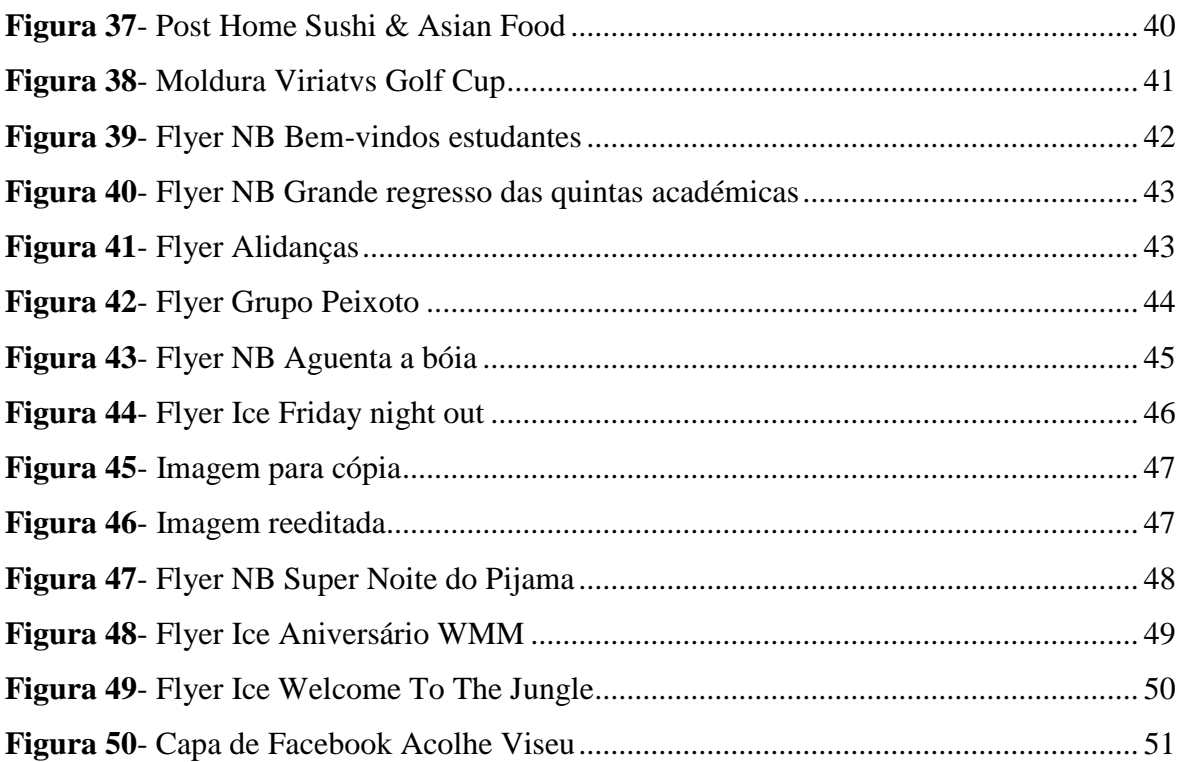

### <span id="page-10-0"></span>Índice de tabelas

<span id="page-10-1"></span>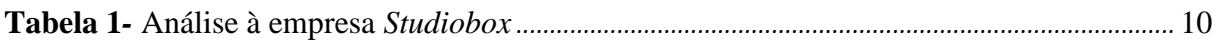

### **Lista de Siglas e Acrónimos**

**SWOT**- Strenghts, Weakness, Opportunities and Threats

**FOFA-** Forças, Oportunidades, Fraquezas e Ameaças

<span id="page-11-0"></span>**PME´s-** Pequenas e médias empresas

#### **Glossário de Termos Técnicos**

*Back office-* escritório de apoio *Brainstorming-* Técnica para desenvolvimento de novas ideias ou resolução de problemas *Flyers-* Folhetos *Lettering-* tipo de letra que faz referência a identidades visuais *Mockup-* modelo *Post´s-* publicações para redes sociais *Press Kit-* Kit de imprensa *Restyling-* Reformular *Realese-* Divulgar *Slogan-* Frase *Webdesign-* Design de web

*Website-* endereço de internet

#### <span id="page-13-0"></span>**Introdução**

No âmbito da unidade curricular Estágio, referente ao 3º ano da licenciatura em Comunicação Multimédia, elaborei o presente relatório. Este pretende divulgar todas as experiências que obtive enquanto estagiária da empresa *Studiobox*.

A escolha da empresa *Studiobox* deve-se ao facto de gostar de novos desafios e aplicá-los na área do *design* gráfico. Sendo natural da cidade onde estudei, sair da minha zona de conforto e ir em busca de novos desafios na cidade de Viseu, fez com que despertasse em mim ainda mais curiosidade. Como preconiza Lupton (2016, p.4) " (…) os *designers* têm a possibilidade de abrir as suas mentes para soluções incríveis que irão satisfazer os clientes, os usuários e a eles próprios."

É neste âmbito em que o aluno passa a estagiário numa organização/empresa, que tem o primeiro contato com o mercado de trabalho. O objetivo é claramente preparar o aluno para lidar com o mundo do trabalho e colocar em prática todo o conhecimento adquirido ao longo da sua licenciatura. É de salientar a importância que este procedimento tem para o sucesso profissional na área da Comunicação Multimédia.

No decorrer deste estágio as principais funções assumidas foram: a criação semanal de *flyers*, a produção de medidas de *marketing* para o desenvolvimento de *post's* nas redes sociais, a elaboração de identidades visuais e transcrição de entrevistas para as revistas da empresa. Nesta sequência, todas as actividades desenvolvidas estão de acordo com o plano de estágio (**Anexo I**) realizado pelo supervisor.

Para uma melhor organização, o presente relatório encontra-se estruturado em dois capítulos: o Capítulo I designado "Caracterização da empresa *Studiobox*" e o Capítulo II denominado de "Atividades desenvolvidas no estágio". O primeiro capítulo dedica-se apenas à empresa, história, estrutura organizacional, missão, visão e valores, no que concerne ao segundo capítulo é exposto, detalhadamente, todas as tarefas que executei ao longo dos três meses do estágio curricular. Para concluir, é elaborada uma reflexão final em que apresento a minha apreciação crítica, as aprendizagens que obtive bem como as dificuldades sentidas.

Em relação à metodologia de trabalho, a recolha de informação foi essencialmente em *sites* de *internet* , documentos fornecidos pela empresa e técnicas como o *brainstorming.*

## **Capítulo I**

# **Caracterização da empresa**

## *Studiobox*

Neste capítulo elaboro uma sucinta contextualização da empresa onde realizei o estágio. O mesmo encontra-se organizado pelos seguintes tópicos: história da empresa, localização, missão, valores, comunicação interna e externa e, por fim, uma análise SWOT.

#### <span id="page-15-0"></span>*1.* **A empresa** *Studiobox*

"É uma empresa especializada em *design* e *webdesign*, no entanto tem um foco especial nas edições. Edita revistas culturais como a revista Bica e a revista AmoViseu. É também no vinho e com a marca Viriatvs que se apresenta no mercado." (Studiobox, 2017,  $s/p)$ 

A empresa *Studiobox* foi fundada em 2004, na cidade de Viseu. A empresa destina-se a serviços de:

- *design*, criação da identidade, *restyling* e tudo o que necessita para a mesma ir a público;
- *app´s,* desenvolvimento de aplicativos para sistemas *iOS* ou *Android;*
- *web design*, criação de sites atrativos e funcionais;
- redes sociais, criação, manutenção e otimização (sugerem *post´s* adequados ao tipo de empresa e a eventos especiais) das redes socias;
- fotografia e vídeo, captação de todos os momentos que o cliente necessitar;
- *wedding*, desenvolvimento de toda linha gráfica para o dia "D".

Além de todos estes serviços, a empresa possui marcas de raiz, ou seja, marcas criadas pela própria empresa. Nomeadamente:

- *Viriatvs*: marca de vinho a pensar na cidade de Viseu devido ao nome que esta tem;
- *PilowBox:* marca de almofadas terapêuticas e relaxantes.

E a edição de duas revistas culturais:

- Revista Bica: sai apenas quatro vezes por ano e é constituída por entrevistas com pessoas de renome;
- AmoViseu: uma revista dedicada à cidade, onde são publicadas notícias e curiosidades da mesma. Realço, também, que contém um aplicativo onde destacam serviços que a cidade oferece.

Por fim, é uma empresa *pet friendly* e com preocupações ambientais, o que é muito importante para a visão de possíveis clientes.

#### <span id="page-16-0"></span>**1.1. Localização**

A empresa situa-se, em Viseu, na rua Alexandre Herculano, 291, 3510-038, junto ao parque Aquilino Ribeiro (**Figura 1**). Em seu redor não existe empresas que possuem a mesma área de trabalho.

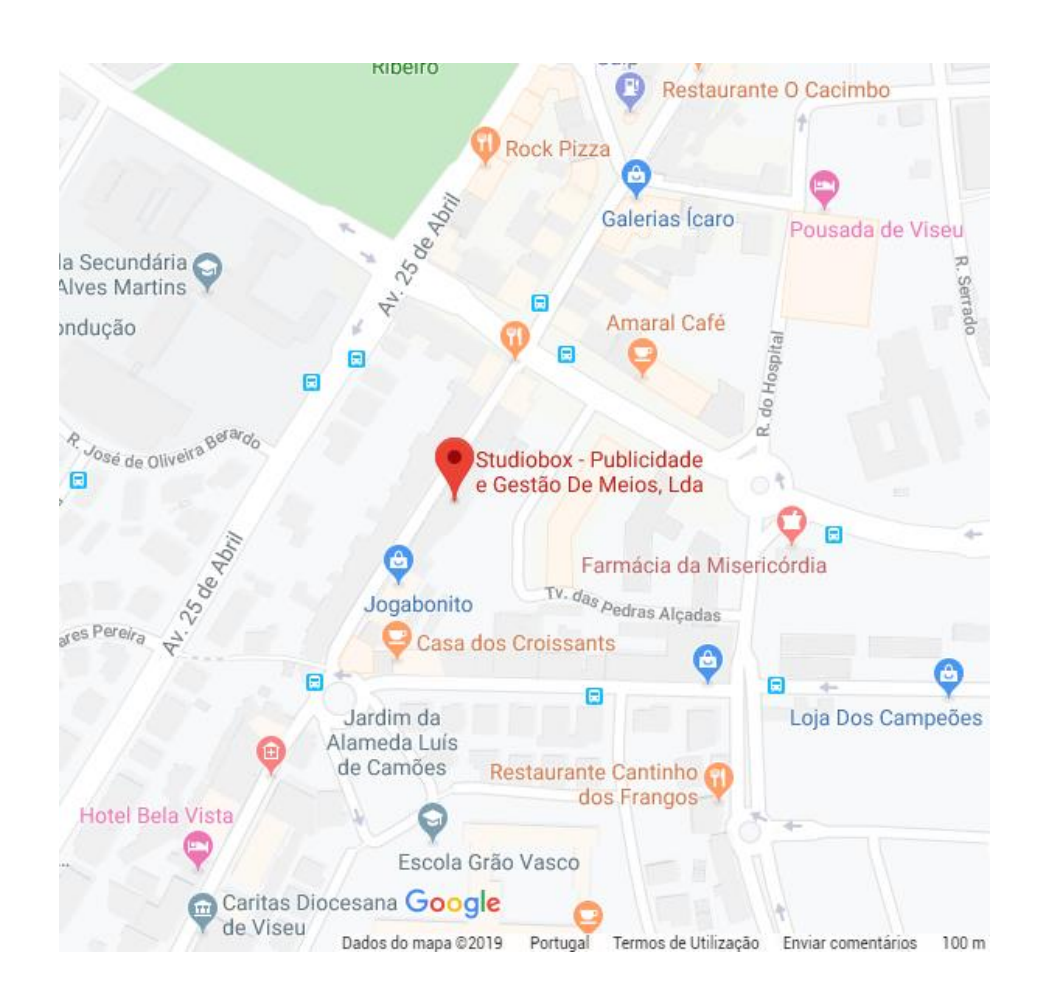

**Figura 1-** Localização da empresa

**Fonte:** https://www.google.pt/maps/place/Studiobox

Embora a loja seja de difícil acesso devido ao movimento constante de automóveis, a empresa tem evoluído bastante bem ao longo dos anos, internamente devido às marcas que criou e externamente porque alcançou mais cliente.

#### <span id="page-16-1"></span>**1.1 Estrutura organizacional**

A estrutura organizacional diz respeito à forma como são estruturadas as atividades dentro de uma empresa. Por outras palavras, relaciona-se com a existência ou não de departamentos, de hierarquias ou de outros componentes que influenciam a comunicação existente.

Como preconiza Teixeira (2005, p. 101), a estrutura organizacional é

"o conjunto de relações formais entre os grupos e os indivíduos que constituem a organização. Define as funções de cada unidade da organização e os modos de colaboração entre as diversas unidades e é normalmente representada num diagrama chamado organigrama (ou organograma) ".

A empresa é formada por Bruno Esteves, sendo o sócio-gerente, e por Susana Andrade, a *web designer*. Não existe fundamentos de estrutura específicos, apesar de se direcionar maioritariamente para uma estrutura informal (**Figura 2**).

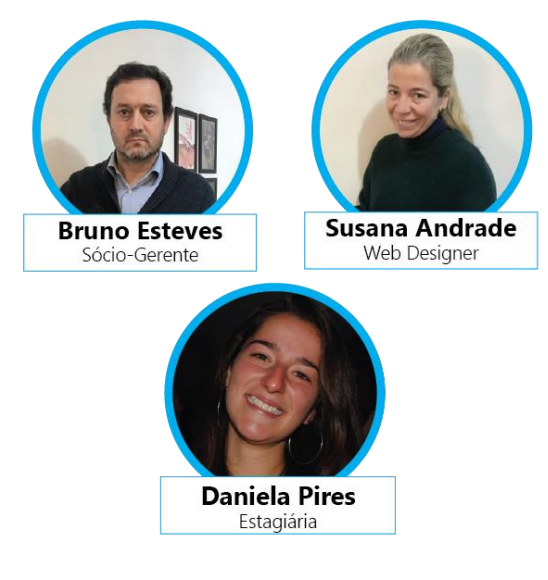

**Figura 2-** Estrutura organizacional

**Fonte:** Edição própria com a colaboração do supervisor

<span id="page-17-0"></span>"A *Studiobox* é formada por uma equipa de profissionais dinâmicos, que aliam a sua competência a uma forte componente estratégica, artística e criativa. O desenvolvimento dos projetos tem por base o cumprimento de um só objetivo fulcral – o de corresponder sempre às expetativas e necessidades dos seus clientes." (Studiobox,2007,s/p.)

Deste modo, somos motivados a ser autodidatas e a manter um bom clima, sem pressão de hierarquias. Apesar de existir este bom ambiente, quem opta pelas decisões finais é sempre o gerente.

#### <span id="page-18-0"></span>**1.2 Missão, visão e valores**

A missão, visão e valores reflete-se naquilo em que uma empresa acredita. Os mesmos procuram responder a algumas questões que possam surgir, tais como, qual é o propósito da mesma? Que visão tem perante o mercado? O que o futuro poderá proporcionar? Que valores acreditam para o sucesso?

> "A constituição de uma empresa ou de uma organização tem sempre, na sua génese, uma VISÃO do que ela poderá ser e das razões que justificam a sua criação, apoiada num idealismo mais ou menos pragmático daqueles que protagonizam essa vontade. Esta visão dos fundadores relativamente ao futuro das organizações e ao caminho que ela deve percorrer no sentido do seu desenvolvimento é traduzida pela MISSÃO que eles definem para a própria empresa." (Lisboa. 2011, p.265)

A principal missão da *Studiobox* é auxiliar os clientes a desenvolverem um processo de comunicação válido, para com os seus públicos-alvo, ou seja, potenciais clientes a quem os nossos prestarão serviços. Para isso, a empresa analisa cada cliente de uma forma única, para definir a melhor estratégia de comunicação, com o intuito de lhe propor um plano de ações a desenvolver a fim de atingir os melhores resultados. A qualidade do serviço concedida aos clientes é uma prioridade permanente.

> "Criar realidades empresariais, interpretando objectivos e valores. Comunicar de forma eficaz e oportuna. Uma visão global e integrada é o posicionamento da *Studiobox* face aos desafios de comunicação das instituições e marcas. Somos uma empresa especializada na criação de estratégias de comunicação, na planificação de meios e consultoria de imagem. Criamos imagem, desenvolvemos identidades corporativas, concebemos *web design/hosting* e multimédia. Prestamos serviços de comunicação indispensáveis à criação e manutenção de uma relação credível e próspera de cada cliente com os seus públicos prioritários." (Studiobox, 2007, s/p).

Segundo a fonte, estes são os valores pretendidos para um exemplar funcionamento da empresa envolvente.

O planeamento é fundamental ao nível da estratégia de *marketing*, pois permite antecipar e articular todas as decisões relativas à gestão de uma determinada marca, diminuindo assim eventuais erros ao nível da execução. Muitas empresas optam por reagir ao mercado,

tomando decisões segundo uma ótica de curto prazo, que prejudicam, invariavelmente, a imagem e a eficácia das suas marcas no mercado.

A *Studiobox* idealiza e formaliza esse processo de planeamento – que se traduz na criação do plano de *marketing* – e que tem como principal vantagem a responsabilização de toda a organização perante o cumprimento de objetivos claros e precisos.

#### **1.3Comunicação**

<span id="page-19-0"></span>A comunicação sempre foi indispensável na vida humana. Desde cedo que os primórdios comunicavam, não falando como nós, nos dias de hoje, mas através de ruídos ou desenhos. Preconizando Ferreira (2010, p. 207) "A comunicação é fundamental a uma empresa e é central em todo o processo de liderança".

Entende-se por comunicar, a transmissão ou partilha de ideias. Nesta sequência, numa empresa, um dos valores mais conceituados é a comunicação. "A comunicação surge hoje em dia como um elemento essencial para vida e o negócio de qualquer empresa." (Lindon. *et al*. 2011)

Segundo este autor, a comunicação é um elemento benéfico para o bem de uma empresa, pois a existência de uma boa comunicação entre todos os que estão envolvidos é uma maisvalia para que a mesma receba frutos.

> "É um factor decisivo para a imagem que a sua empresa tem no mercado. É fundamental possuir uma estratégia global de comunicação eficaz e adaptada à realidade da sua empresa. A *Studiobox* traça toda a estratégia bem elaborada que permitirá que todos os seus esforços de comunicação sejam coerentes, coesos e contínuos." (Studiobox,2007, s/p.)

Em suma, a comunicação é o instrumento que permite transformar as orientações do planeamento de *marketing* em ações de comunicação concretas e eficazes.

#### <span id="page-19-1"></span>**1.4.1 Comunicação interna**

Entende-se por comunicação interna, a comunicação existente no seio da empresa. Por outras palavras, diz respeito à forma como os membros da equipa lidam diariamente. É crucial que a mesma seja agradável e eficaz para que o trabalho seja realizado num bom ambiente, culminando no sucesso da empresa/organização.

> "(…) A missão básica da comunicação interna é contribuir para o desenvolvimento e manutenção de um clima positivo, propício aos cumprimentos de metas estratégicas da organização, ao

crescimento continuado de suas actividades e serviços e à expansão de suas linhas de produtos". (Macarenco, 2013)

Na *Studiobox,* a comunicação é feita pessoalmente e via *e-mail*, visto que a empresa não emprega muitos trabalhadores, promovendo, neste sentido, que se alcance um ambiente muito mais agradável e informal.

#### <span id="page-20-0"></span>**1.4.2 Comunicação externa**

Relativamente à comunicação externa, está destina-se ao público externo, a todas as pessoas que não integram funções dentro da empresa/organização, tais como clientes e fornecedores. De certa forma, estas identidades fazem parte da empresa, porém não internamente.

> "Pretendemos com o nosso trabalho criar parcerias e sinergias com cada um dos nossos clientes, ultrapassando assim, com base numa relação de confiança as barreiras de comunicação e imagem que se possam erguer." (StudioBox, 2019, s/p.)

Se é importante existir uma boa comunicação interna, a comunicação externa é a chave para o bom nome da empresa, para a progressão da mesma e de todos os que fazem parte dela.

> "No entanto, não basta analisar as dimensões do ambiente geral, porque também o designado ambiente transaccional deve ser monitorizado e avaliado. Esta análise integrada deve permitir entender quem são e serão os clientes, entender as capacidades e estratégias dos fornecedores, (..) avaliar os competidores." (Ferreira. *et al*.2010, p.154)

Deste modo, é muito importante analisar o mercado, os clientes e também a concorrência, para que a empresa progrida e se mantenha no ranking do mercado.

#### <span id="page-20-1"></span>**1.5 Identidade Visual**

A identidade visual é entendida como o conjunto de elementos visuais que constituem o modo como a empresa se apresenta ao mundo do mercado. Segundo Westphalen, (1995, p.260) "a identidade visual é constituída por quatro elementos:

**UM NOME.** O *logo* funde-se no nome da empresa. Pode ser utilizado integralmente (Crédit Lyonnais, Air France, Le Monde) ou limitar-se a iniciais (CIC, TAT, NRJ).

**UM SÍMBOLO**. Emblema gráfico que permite distinguir a empresa, as suas actividades, os seus produtos, e que faz com que o grande público a reconheça imediatamente. O símbolo pode ser abstracto (o losango da *Renault*) ou figurativo (a árvore da *Bull*, o cavalo de Pégaso da Mobil).

**UM SISTEMA DE CORES**. Combinação de cores considerado como representativo da empresa (o K vermelho e amarelo da Kodak, o azul dos cigarros Gauloises).

**UM CÓDIGO GRÁFICO**. Cada *logo* tem a sua maneira de utilizar a tipografia e o espaço (o grafismo inclinado do construtor de automóveis da *Ford*, a espessura da assinatura ELF). O código gráfico é quase sempre o reflexo da época em que foi criado: assim, o modernismo frio dos anos 70 contrasta com a forma mais calorosa dos anos 80."

Podemos observar todos estes aspetos correspondentes à identidade visual (**figura 3**), referente à *Studiobox*. Em primeiro lugar, a origem do nome. *Box* remete às ideias ou pensamentos do mesmo, complementando com o *studio* que seria o local onde as criava ou desenvolvia. Contém dois elementos gráficos que remetem para uma explosão de ideias/criatividade e liberdade de pensamento. As cores usadas são o azul e amarelo. Estas servem de complementação ao próprio nome e aos elementos gráficos, pois o azul transmite harmonia enquanto que o amarelo transmite otimismo.

O *lettering* arredondado dá um ar jovem, completando com o X que é relativamente maior que as outras letras, para dar a sensação que a empresa está sempre em crescimento.

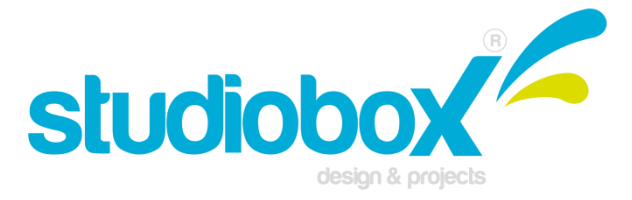

**Figura 3-** Identidade visual da empresa **Fonte:** Studiobox

"A marca cria valor para o consumidor e para empresa." (Baynast, *et al*,2018). A marca é os pontos mais fortes da empresa, uma vez que, desde cedo, ganhou relevância perante o mercado.

#### <span id="page-21-0"></span>**1.6 Análise SWOT**

A análise *SWOT* (*Strenghts, Weakness, Opportunities and Threaths*) ou em português FOFA (Forças, Oportunidades, Fraquezas e Ameaças) é um plano de *marketing* que tem como objetivo delinear os pontos fortes e fracos de uma empresa/organização ou produto.

Segundo Monteiro (2004, p.42) "a análise *swot* tem como objetivo analisar a viabilidade empresarial, a sua capacidade de sobrevivência no mercado e a competitividade face à concorrência." Esta procura diminuir as falhas que surjam na empresa e realçar os pontos fortes numa possibilidade de a elevar.

Neste âmbito, existem dois fatores que dependem da empresa/organização e do ambiente externo à empresa. No que concerne ao fator empresa/organização diz-se fator interno e nelas estão incorporadas forças e fraquezas. Quanto ao fator externo são agregadas as oportunidades e ameaças.

Seguidamente, na tabela 1, realizo a análise SWOT sobre a *Studiobox* e, posteriormente a explicação dos pontos referidos da mesma.

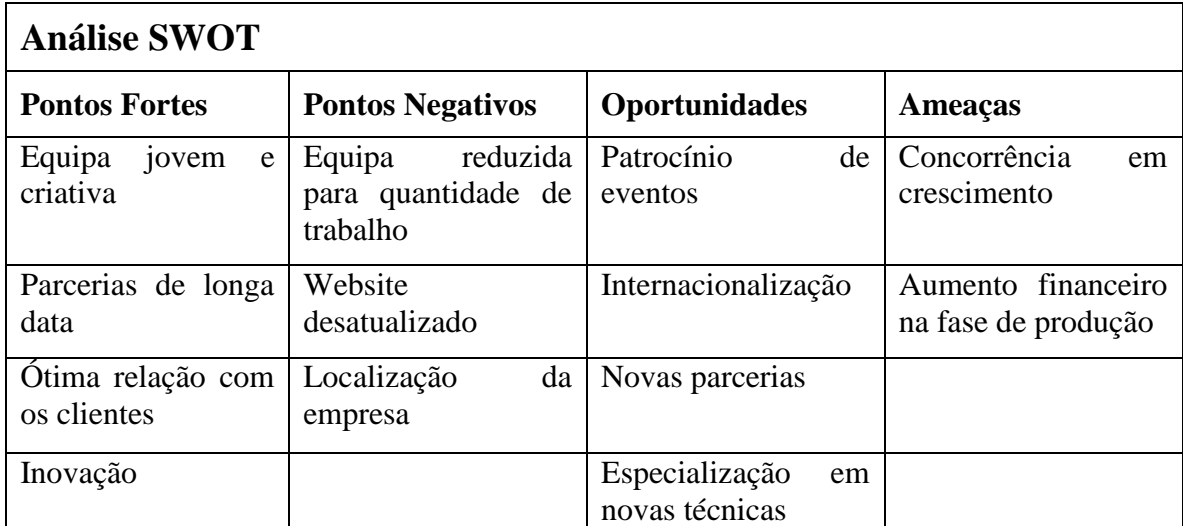

<span id="page-22-0"></span>**Tabela 1-** Análise à empresa Studiobox **Fonte**: Elaborada pela estagiária com a colaboração do supervisor

A empresa apresenta, como forças, uma equipa jovem criativa, o que é muito compensador pois estão em contato com o mundo atual. As parcerias de longa data ajudam a que empresa mantenha sempre aqueles clientes fixos e conheça os gostos de cada um. Neste item complementa-se também a boa relação que se mantém com eles, dando oportunidade de conhecer o que o cliente deseja e também de a empresa ser bem reconhecida por outros. Por fim, a inovação. De ano para ano a empresa readapta-se à atualidade, cria coisas novas de marca própria ou com clientes, destacando-se, nesta sequência, por ser uma empresa que está sempre em crescimento.

Em relação às fraquezas, estas incidem, primeiramente, pela equipa reduzida face à quantidade de trabalho, o que promove um atraso na entrega. Como tal, esta situação é por vezes refletida através do descontentamento do cliente. Outra ameaça é o facto do *webiste* da empresa estar desatualizado. Atualmente, o portefólio online é muito importante devido à constante influência que temos com o mundo digital e também é, em certas situações, o primeiro contacto que o cliente beneficia. Por último, salienta-se a localização da empresa. Situa-se numa rua de difícil acesso e de frequente movimento de carros, o que origina a que passe "despercebida" perante quem a procura.

Em relação às oportunidades, destaca-se o patrocínio de eventos, cada vez mais a empresa está presente em eventos regionais, nacionais e alguns fora de Portugal. Para quem vê, significa que é uma empresa que gosta de estar a par ao que ocorre à sua volta. A internacionalização deve-se ao facto de ter muitos contactos, por exemplo, no Brasil e Angola, onde inclusive já criou trabalhos para ambos. Outra oportunidade são as novas parcerias, devido ao facto de estar em crescimento constante, novos contactos surgem e por consequência acabam por se tornar parceiros em projetos. Por fim, devido aos trabalhadores serem jovens, estes pretendem sempre especializar-se em novas técnicas, seja a nível prático como a nível teórico.

As ameaças que pode afrontar são a concorrência em crescimento e o aumento dos custos de produção. A cidade de Viseu está em expansão em termos empresariais a nível gráfico. Existindo outras opções, torna-se mais difícil criar outros contactos. Devido à sustentabilidade de custos e não existindo produção própria na empresa, gera por vezes custos mais elevados.

# **CAPÍTULO II**

## <span id="page-24-2"></span><span id="page-24-1"></span><span id="page-24-0"></span>**ATIVIDADES DESENVOLVIDAS**

## **NO ESTÁGIO**

No segundo capítulo são descritos os objetivos delineados inicialmente, consoante o plano de trabalho e, também, todas as atividades decorridas durante o estágio curricular, acompanhadas de uma contextualização teórica.

#### <span id="page-25-0"></span>**2 O estágio**

O estágio curricular é um complemento fornecido no final do percurso escolar para colocar em prática os conhecimentos consolidados na licenciatura. Pois, o estagiário interage com o mercado de trabalho pela primeira vez, assim como acarreta novas responsabilidades e outros deveres existentes neste meio. É também uma forma de avaliar as capacidades pessoais, tanto a nível prático como a nível psicológico.

A opção de estágio fora da cidade da Guarda foi, desde cedo, a minha escolha primordial, pois sempre quis desfrutar de outras vivências fora da zona de conforto. A escolha da cidade de Viseu, deve-se ao facto de despertar interesse em conhecer e de ser também conhecida por mim. Foi assim iniciada uma pesquisa de várias empresas da cidade cedida pelo Gabinete de Estágios e Saídas Profissionais (GESP), no qual a *Studiobox* foi a primeira a aceitar a proposta. Antes da iniciação do estágio houve uma primeira entrevista onde se trocaram algumas ideias de como iria funcionar o mesmo, o que se esperava da empresa tal como o que esperavam de mim como estagiária. Foi-me apresentada a empresa, os colegas e os planos que teriam para a mesma.

#### <span id="page-25-1"></span>**2.1 Plano de estágio**

Através do plano de estágios, assim se destacam as principais tarefas, sendo estas:

- Desenvolvimento gráfico de imagens corporativas;
- Edição e tratamento de imagens;
- Vectorização de marcas;
- Inserção de conteúdos *online* (*back office*);
- Transcrição de áudio (revista bica);
- Elaboração de conteúdos para edição (AmoViseu);
- Elaboração de *post's* para as redes sociais;
- Definição e elaboração de estratégias de *marketing*;

#### <span id="page-25-2"></span>**2.2 Atividades no estágio**

As tarefas idealizadas pelo supervisor foram executadas com sucesso, bem como outras que surgiram mediante a satisfação do meu trabalho.

#### <span id="page-26-0"></span>**2.2.1 Identidade Visual "Discutir o interior"**

O meu primeiro trabalho enquanto estagiária foi o de elaborar uma identidade visual para a empresa *Comunilog Consulting*. Esta é uma sociedade que se destina à consultoria para Soluções Tecnológicas e Empresariais, ou seja, ajudam a gerir Microempresas ou PME´s.

A identidade visual seria para ser utilizada num debate designado "Discutir o interior", com o seguinte *slogan*: "O interior não dói". Posto isto, antes de começar, fiz algumas pesquisas, nomeadamente debates realizados, sobre o interior. E após a pesquisa desenvolvi um *brainstorming* com a palavra Interior (**figura 4**).

> "Brainstorming é uma técnica utilizada para propor soluções a um problema específico. Consiste em uma reunião também chamada de tempestade de ideias, na qual os participantes devem ter liberdade de expor suas sugestões e debater sobre as contribuições dos colegas." (NeilPatel, 2019, s/p.)

A técnica usada foi um mapa mental, sendo o melhor para chegar mais rapidamente ao pretendido através de ligação de palavras.

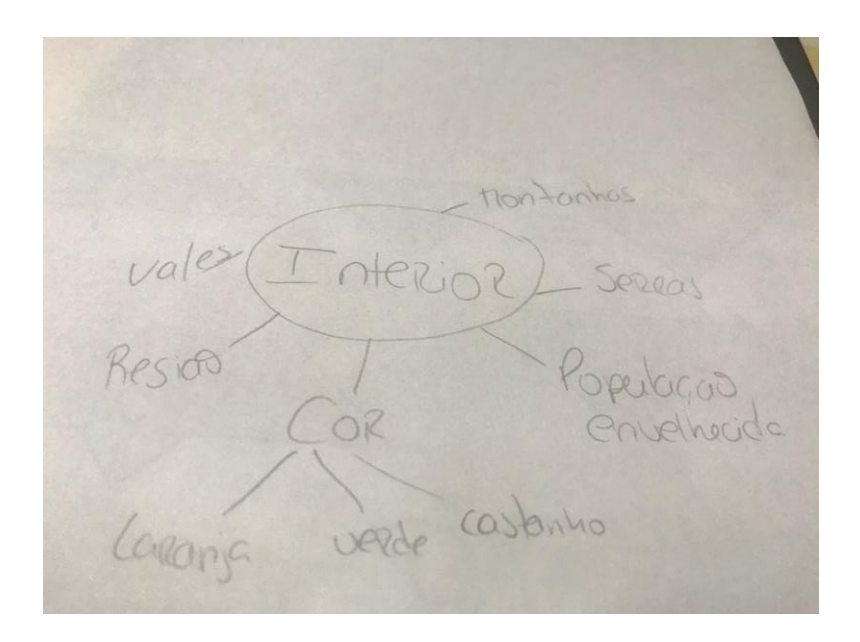

**Figura 4-** Mapa mental com a palavra Interior **Fonte:** Edição própria

<span id="page-26-1"></span>Posteriormente a realização da identidade visual as palavras que se ressaltam foram: cor e região. Sendo por isso as primeiras propostas realizadas no seguimento do mapa mental. (**Figura 5)**

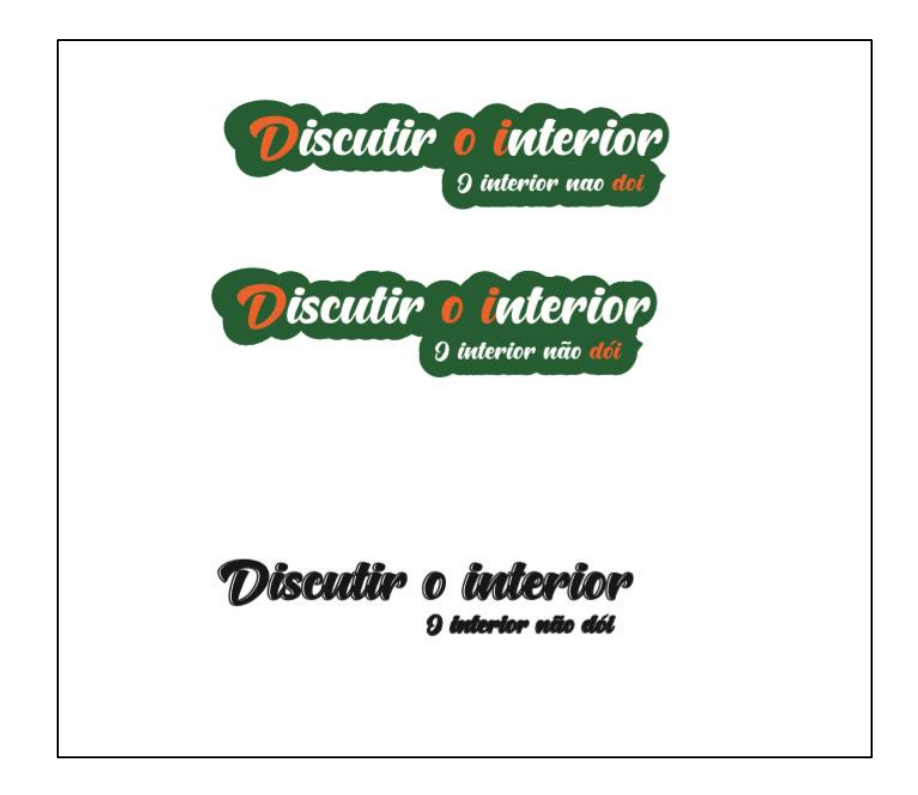

**Figura 5-** Propostas para identidade visual "Discutir o interior" **Fonte:** Edição própria

<span id="page-27-0"></span>A primeira ideia que surgiu foi usar as cores laranja e verde, pois são as mais predominantes na região do interior. Neste seguimento, a ideia foi utilizar o verde para determinar a região do interior e incutir o *lettering* nessa "região". O laranja foi em forma de estratégia devido ao facto de "dói" ser uma sigla (**d**iscutir **o i**nterior não **dói**). Portanto, o laranja ficou na inicial de cada letra e depois no *slogan* na palavra "dói". A técnica usada a verde foi *drop shadow*, pois cria um efeito de sombra sobre algo e dependendo do desejado consegue-se delinear muito ou pouco sombreado. A identidade visualizada a preto foi apenas teste do *lettering*. Depois de criada a identidade visual realizei uma pequena apresentação para o cliente (**Figura 6**).

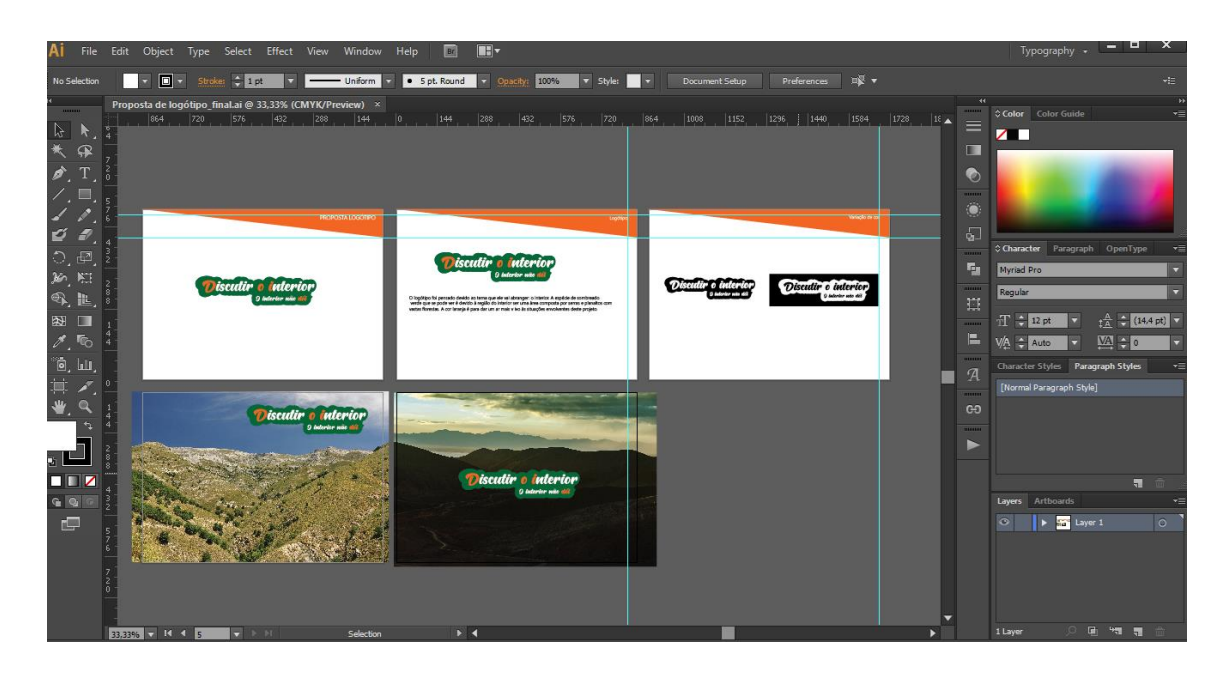

**Figura 6-** Apresentação da identidade visual para o cliente

**Fonte:** Edição própria

<span id="page-28-0"></span>Na apresentação apenas teria de constar uma memória descritiva que narrasse o porquê de ter criado aquela identidade visual, a razão das variações de cor e algumas fotos para teste.

A proposta criada não foi aceite, pois, o cliente no *e-mail* não referenciou que queria manter em destaque a sigla dói. Reformulei a ideia interior com uma nova proposta (**Figura 7**).

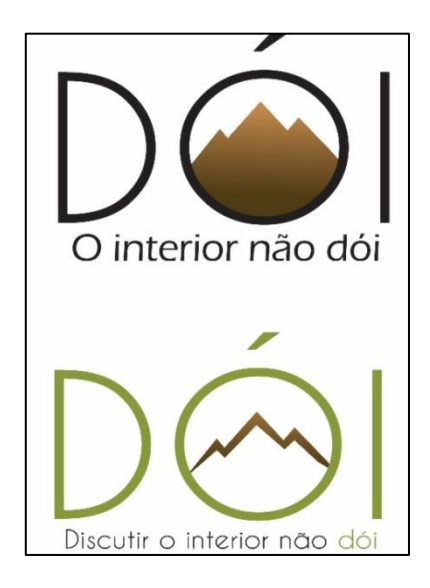

**Figura 7-** Segunda proposta **Fonte-** Edição própria

<span id="page-28-1"></span>Na segunda proposta que desenvolvi fiz uma identidade visual totalmente diferente da primeira. Como foi pedido pelo cliente, destaquei a sigla "Dói" e para completar, associei ao tema uma montanha que é característico na região do interior fazendo assim uma associação ao facto da montanha estar dentro de letra O, ou seja, no "interior" dela. Em conversa com o meu tutor realizei outra proposta (**Figura 8**) mas, com a silhueta da montanha e com cores dominantes na região do interior. Depois de reencaminhar para o cliente, este novamente pediu para alterar o *lettering* e colocar mais algum elemento, se achasse necessário.

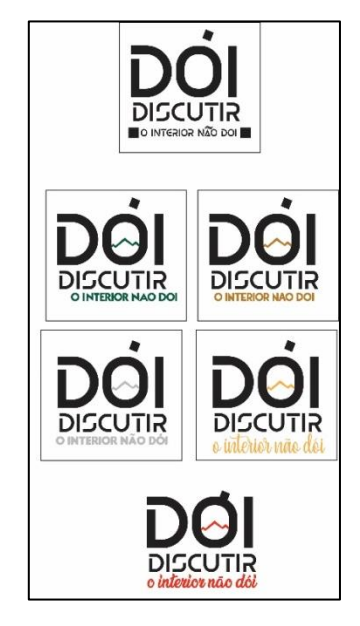

**Figura 8-** Terceira proposta

**Fonte:** edição própria

<span id="page-29-1"></span>Comecei por adicionar alguns elementos: uma caixa à volta da identidade, para reforçar a ideia de interior; para destacar o *slogan* usei dois quadrados básicos. Daqui retive que, muitas vezes, com objetos simples conseguimos fazer a diferença. Surgiu a ideia de fazer variações de cor e colocar novamente a silhueta da montanha, o que agradou ao meu supervisor.

Por fim, escolhi a cor vermelha, porque está associado à dor e o cliente quis ressaltar este pormenor.

#### <span id="page-29-0"></span>**2.2.2 Etiquetas**

A empresa tem muitos clientes e em variados ramos de atividade. Deste modo, foi pedido a realização de umas etiquetas para uma mercearia em que era necessário colocar as mesmas nos vários setores que o cliente queria tais como: arroz, massa, farinha, mandioca, flor de sal, estrelinha, açúcar, açúcar mascavado, farinha maisena, sal, tomate seco e pão ralado. A

medida seria 6x3 centímetros e era essencial colocar uma imagem para especificar o produto (**Figura 9**).

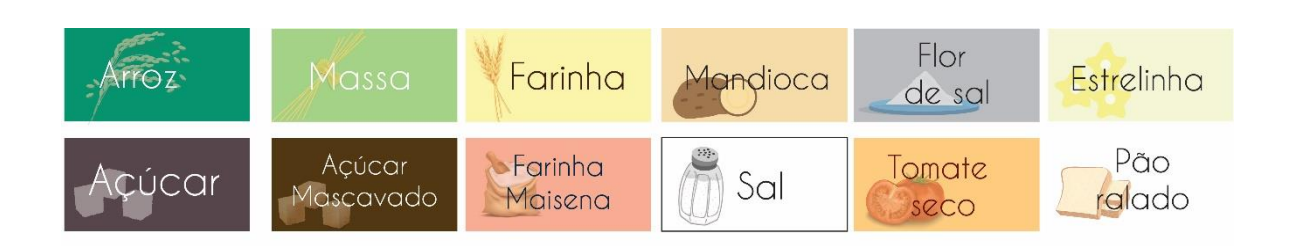

**Figura 9-** Etiquetas para mercearia **Fonte:** Edição própria

<span id="page-30-1"></span>Optei por adicionar cores a cada etiqueta para as realçar, tal como tentei colocar o produto mais real possível, visto que é uma população mais antiga que frequenta este tipo de mercearias.

#### <span id="page-30-0"></span>**2.2.3** *Gif* **OndaVis**

A OndaVis é uma loja e oficina de motas e é um concessionário da marca *Honda* desde de 1997, em Viseu. A OndaVis fechou negócio com a *Studiobox,* em que o contrato se dispôs da criação do *website* e manutenção do mesmo e também a criação de dois *post´s* semanais para as redes sociais.

Neste âmbito, tive que pensar em algo criativo para um dos *post´s*. O objetivo era fazer algo que nunca se tivesse executado para o concessionário. Realizei pesquisas via *internet*, observei algumas publicações antigas para perceber o que eles pretendiam. Surgiu a ideia de criar um *gif*. O *gif* seria uma mota (de acordo com aquilo que a cliente desejasse) e atrás seria uma seleção de várias paisagens alusivas ao verão. Este *gif* foi criado no *Adobe Photoshop* (**Figura 10**).

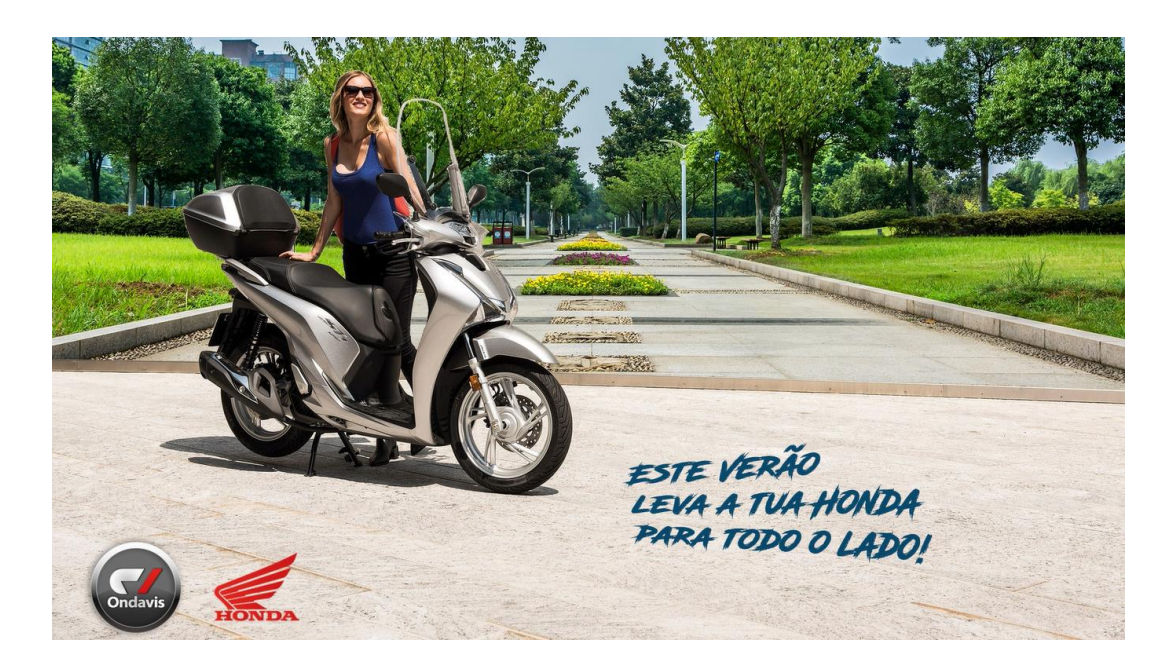

**Figura 10-** Gif OndaVis **Fonte:** Edição própria

<span id="page-31-1"></span>As imagens escolhidas foram relacionadas com cidades, praias e rios, sítios que se podem visitar no verão. Era necessário criar também um *slogan* no qual fiz alusão ao verão e onda com a marca Honda. A frase que elaborei foi: "Este verão leva a tua Honda para todo o lado."

#### <span id="page-31-0"></span>**2.2.4 Cartaz sardinhada**

A *Comunilog* realiza todos os anos um convívio anual de *comuniloguers. S*ão assim apelidados quem trabalha na sociedade e aproveitam o facto de se reunir para fazer uma sardinhada. O cartaz designava-se de "Sardinhada Monumental", com a informação da data e o que seria o convívio anual dos *comuniloguers.* Como não existia muita informação para adicionar ao cartaz (**Figura 11**), criei mais elementos visuais para este ficar mais preenchido

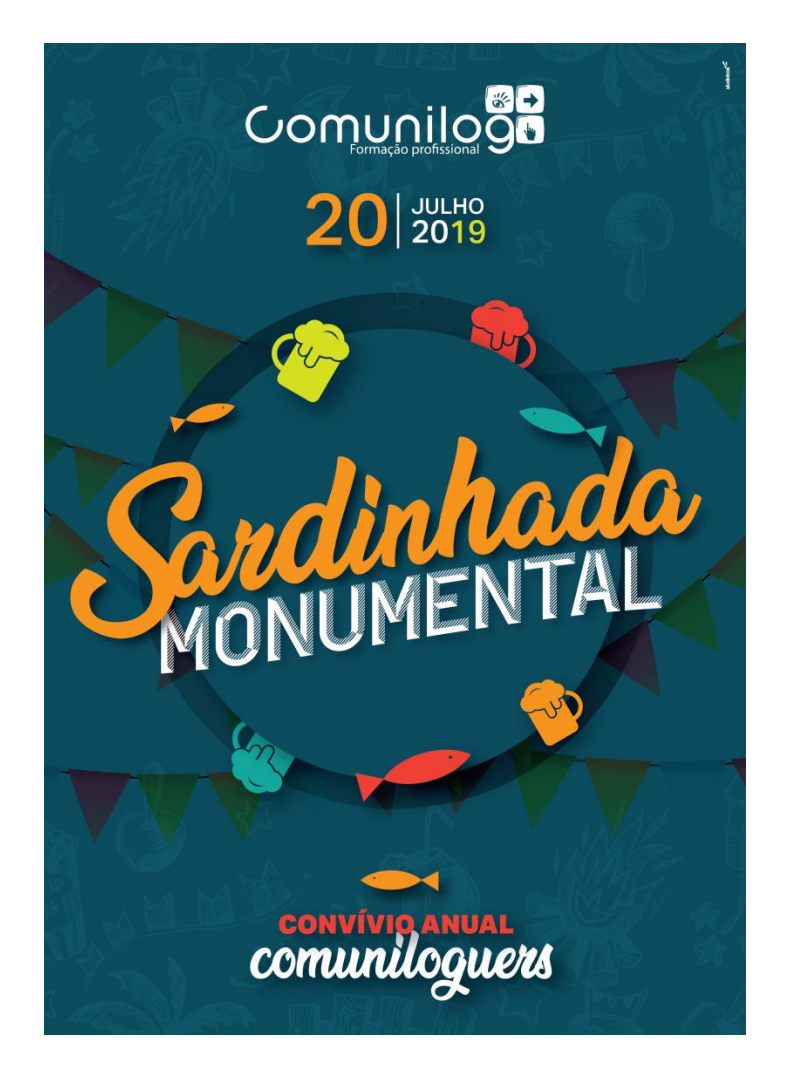

**Figura 11-** Cartaz Sardinhada Monumental **Fonte:** Edição própria

<span id="page-32-1"></span>Sendo assim, usei as tradicionais fitas de festa com transparência em *overlay,* pois dá o efeito mais escuro e sobrepõe-se perante os elementos. Utilizei outros recursos em transparência, de forma a notar-se no total, mas não dando destaque. Coloquei dois tipos de letra para o título de modo a criar impacto visual no sentido de chamar atenção de quem lê. O círculo serve igualmente para dar mais destaque ao título e com uma ferramenta chamada de *drop shadow.*

#### <span id="page-32-0"></span>**2.2.5 Edição de imagens Mc Coutinho**

O grupo Mc Coutinho trabalha no ramo automóvel, como oficina, venda de carros, distribuição de peças e centros de colisão. Foi fundada em 1956 por Manuel Moreira Coutinho, tendo sedes em vários pontos do país nomeadamente em Viseu, desde 2017. Os grandes pontos de venda de automóveis são via *online*.

Estas imagens que se apresentam têm de ter algumas regras, como o fundo branco, apenas com algumas sombras e a logomarca da empresa. As imagens que me forneceram, foram tratadas no *Adobe Photoshop.* Vou apresentar a imagem original (**Figura 12**).

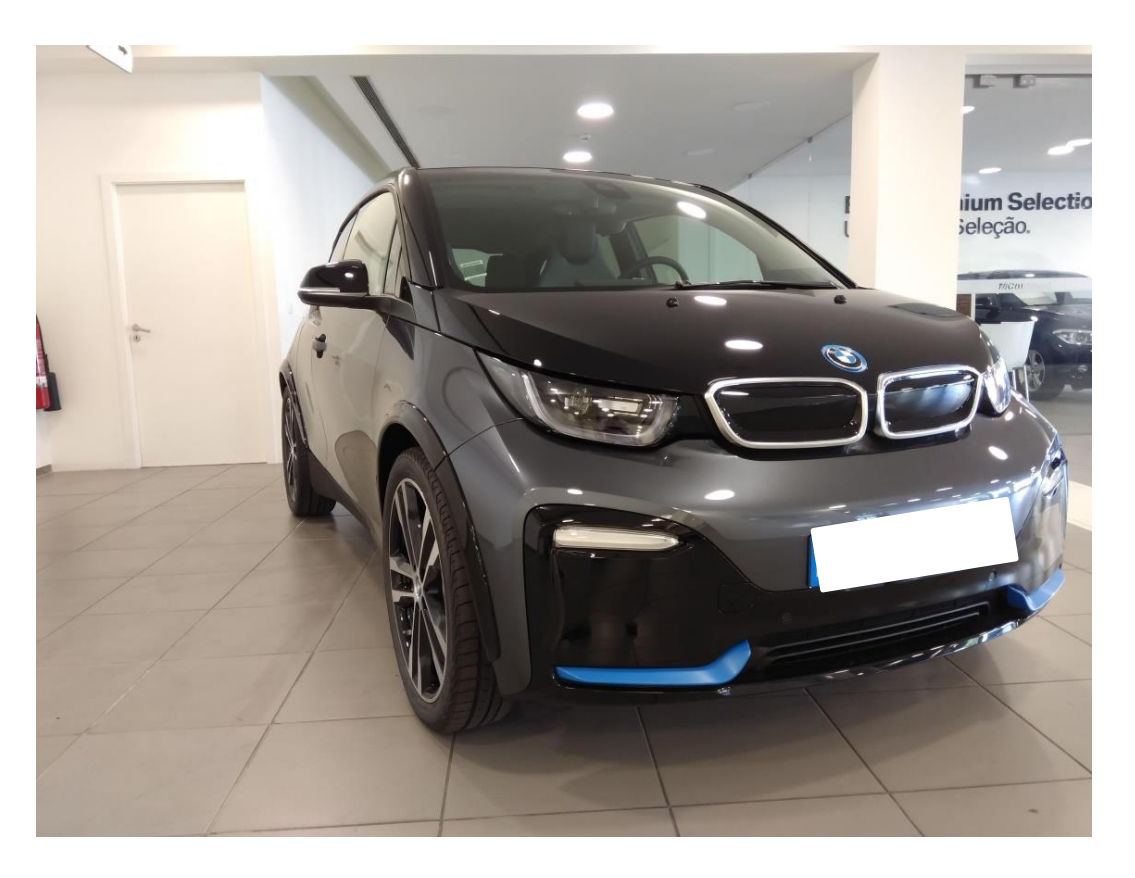

**Figura 12-** Imagem original **Fonte:** Mc Coutinho

<span id="page-33-0"></span>As técnicas que usei para retirar o fundo consistiram em, primeiro: usar a ferramenta *Rasterize Layer*, depois recortar o fundo com a *Pen Tool*, de seguida *Make Selection* e ao fazer *delete* apaga o fundo seleccionado. Por fim, é só aplicar as sombras de fundo para não parecer muito fictício e a logomarca (**Figura 13**).

#### **MCoutinho Motors II**

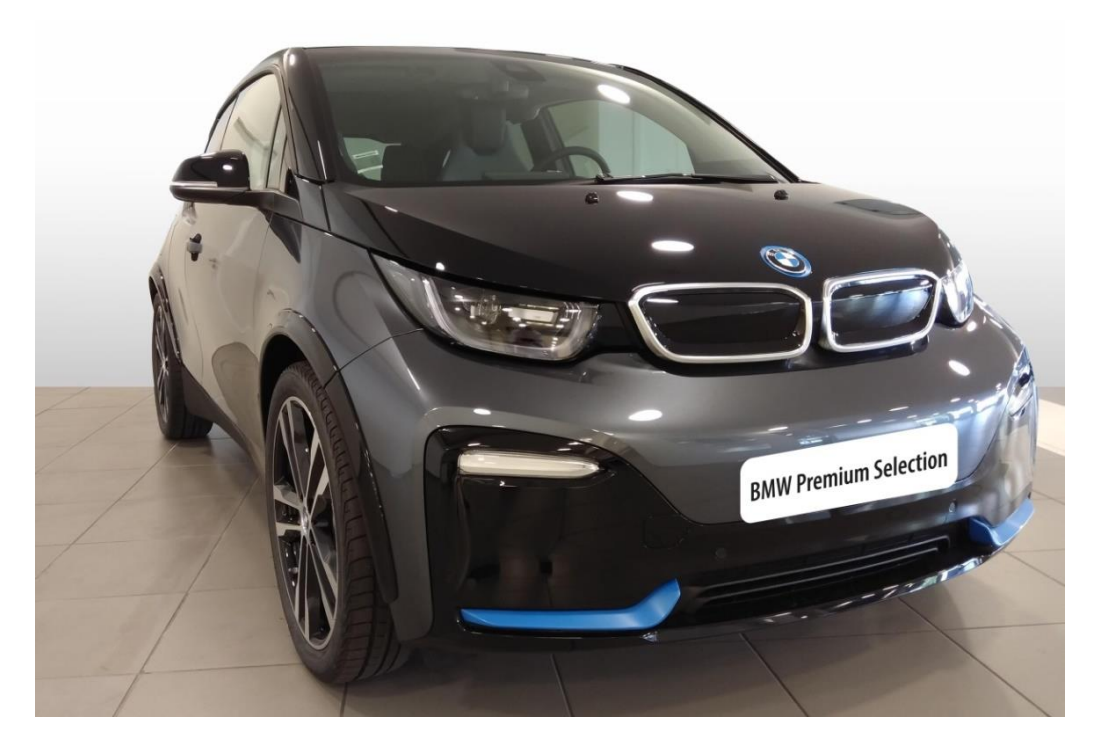

**Figura 13**- Imagem tratada **Fonte:** Edição própria

### <span id="page-34-1"></span><span id="page-34-0"></span>**2.2.6** *Flyer* **NB "***Jameson Official Party***"**

O grupo Noite Biba é uma sociedade de exploração de bares em Viseu, Coimbra e Figueira da Foz, ou seja, são bares noturnos/discotecas. A *Studiobox* faz parceria com Ice Club, NB de Viseu e Factor C, onde elabora *flyers* e *vouchers*. O tema para o *flyer é Jameson Official Party.*

O tema deste evento está focado na marca de *whisky Jameson.* A minha ideia primordial foi usar o tom verde referente à garrafa, conjugando com a palavra J*ameson*. Deste modo, comecei por usar como fundo a repetição da palavra, como se fosse papel de parede (**Figura 14**). Não estão alinhadas para não a dar a sensação de muita uniformidade. Criei um retângulo onde dispus a mensagem principal, tema e *slogan*.

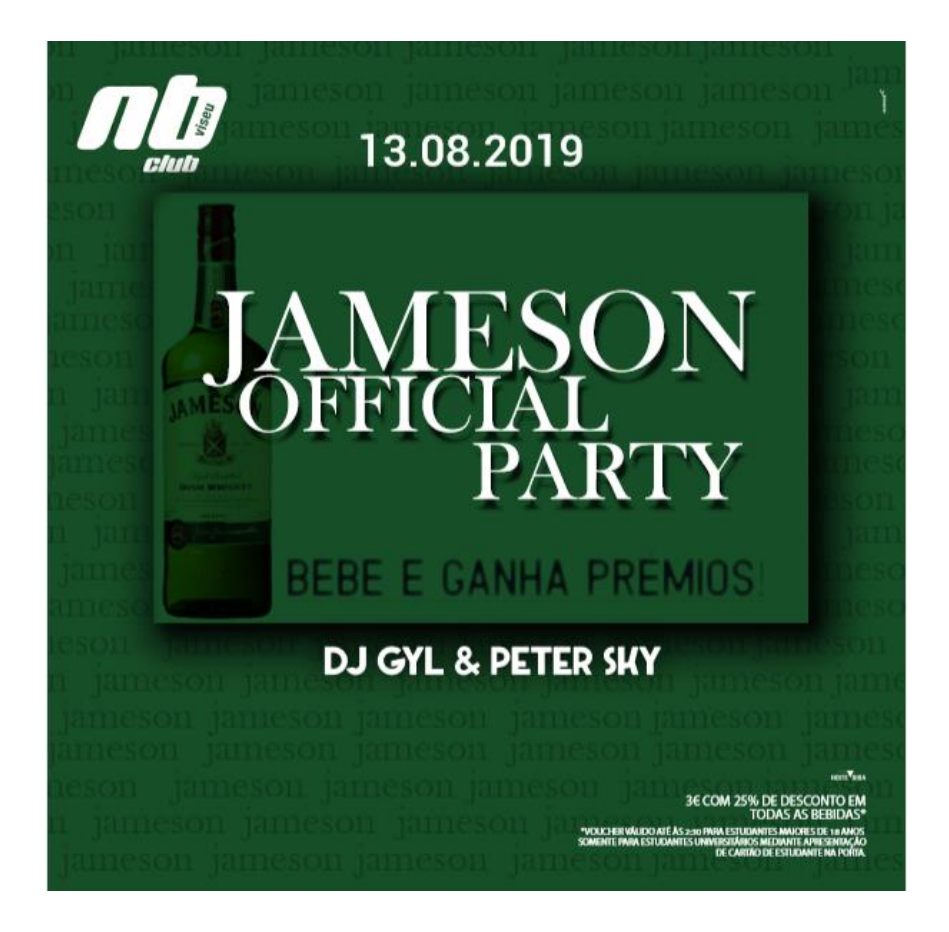

**Figura 14-** *Flyer Jameson Official Party* **Fonte:** Edição própria

<span id="page-35-1"></span>Por fim, apliquei uma sombra no mesmo, para dar mais relevância à mensagem. Tudo o que era acessório como dj's, promoção do *voucher* (canto inferior direito), data e logótipos está disposto pelo *flyer*, de maneira a ficar harmonioso. O tamanho deste é seiscentos por seiscentos *pixels* porque é um formato ideal para as redes sociais.

#### <span id="page-35-0"></span>**2.2.8 Proposta de um** *post* **para redes sociais da Seguris**

A Seguris é uma empresa de consultoria de seguros, ou seja, reúne várias seguradoras e, perante a escolha do cliente, esta designará qual a melhor entidade e faz todo o processo envolvente. Localizada em Viseu desde 1995, abrange uma vasta variedade de seguros.

Tendo alguma notoriedade, a Seguris quer estar presente nas redes sociais de modo a ganhar mais clientes e estar mais perto deles.

A *Studiobox* possuiu o papel de criar dois *post´s* por semana para as redes sociais em função daquilo que a empresa oferece, como tal, o meu supervisor propôs-me que pensasse numa ideia de *marketing* atraí-se mais seguidores para as redes sociais. Depois de algumas pesquisas, surgiram-me três propostas:
- Um questionário alusivo ao nível de satisfação do cliente: "O que gostava que a sua seguradora lhe proporcionasse?" ou "Está satisfeito com os nossos serviços?";
- Criar *insta stories* regularmente com o objetivo de partilhar as parcerias ou temas mais vulgares;
- Criar um passatempo no *Facebook* com o intuito dos concorrentes terem algo em troca;
- A ideia que achei mais interessante e rentável foi a realização de um passatempo, em que a empresa teria de dar um bónus aos concorrentes e estes teriam de fazer *likes* nas redes sociais e identificar três amigos. "O fenómeno da redes socias, que inicialmente foi assumido pelos jovens, hoje em dia atravessa todas as classes etárias." (Rodrigues, *et al*. 2015, p. 427)

O meu supervisor entrou em contacto com a Seguris e a empresa aceitou de imediato dando, nesta sequência, um ano de Seguris grátis. Elaborei o plano do passatempo e a Susana Andrade elaborou a publicação na parte gráfica (**Figura 19**).

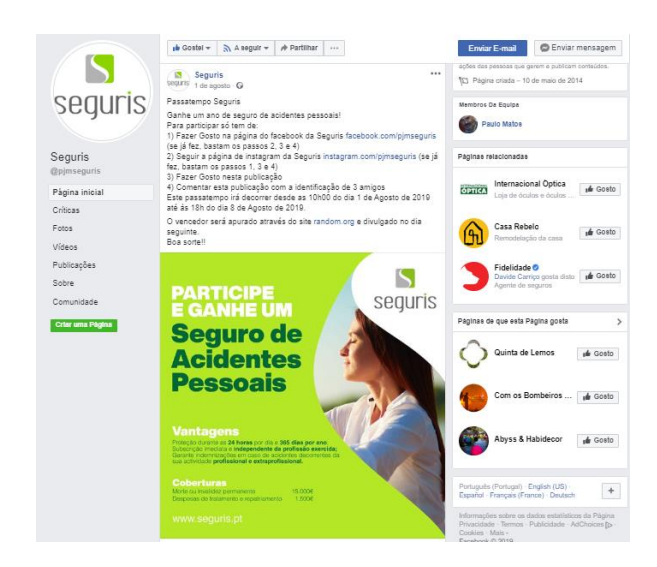

**Figura 15-** Passatempo Seguris

**Fonte:** Facebook

O passatempo correu muito bem, teve bastante aderência, no final eu e *web designer* Susana elaboramos o processo final para a escolha dos vencedores.

#### **2.2.9** *Flyer Ice Club* **"Kimono"**

O Ice Club é uma discoteca pertencente à Noite Biba e, como tal, a *Studiobox* também elabora a maior parte dos *flyers*. Estes também seguem o mesmo regulamento que os *flyers*  do NB. Optei por escolher um fundo amarelo para contrastar com o verde das palmeiras.

Estes elementos são cores vivas que nos remetem para o verão, transmitindo um ambiente de festa e alegria (**Figura 20**).

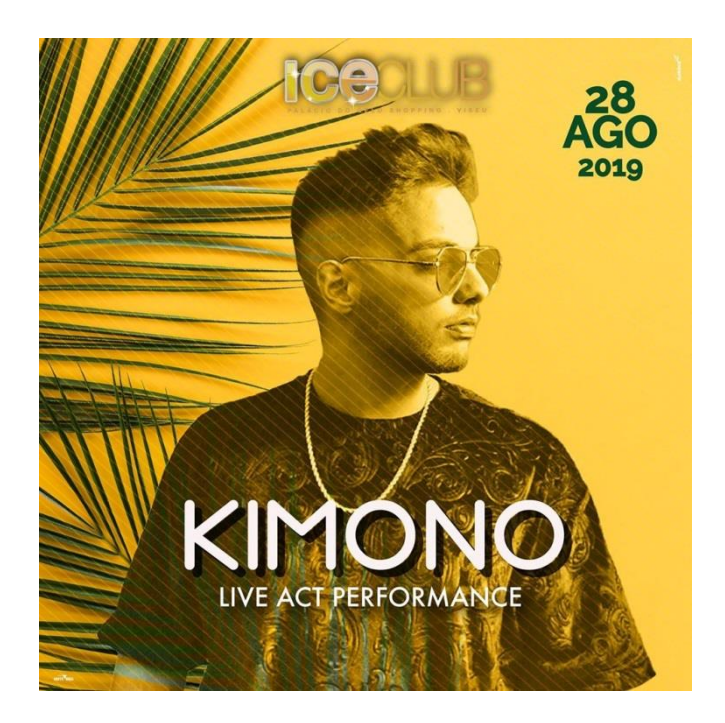

**Figura 16-** Flyer Ice Kimono

**Fonte:** Edição própria

Todo o conteúdo referente ao artista foi enviado num *press Kit*. Um *Press Kit* é o conteúdo mais importante que se quer divulgar de algum produto ou, neste caso, de um *dj*.

> "A base do press kit geralmente é uma carta chamada de *release*. Nela, o assessor de imprensa apresenta a empresa, conta um pouco da sua história, explica os serviços e fala sobre o propósito do envio: é uma inauguração? Divulgação de novo produto? Ação de oportunidade? Junto com a carta de apresentação, o ideal é que o *press kit* tenha objetos interessantes e capazes de traduzir na prática o serviço prestado." ( Rock Content,2019, s/p)

Neste caso, o *press kit* continha fotos do *dj*, o seu logótipo e o seu *slogan*. Enviámos esta proposta para o cliente e ele aceitou.

#### **2.2.10 Identidade visual Casa Petro**

Casa Petro é uma identidade visual a desenvolver para uma cachaça. A cachaça é um bagaço de cana de açúcar, uma bebida que provém do Brasil. O cliente é um amigo do gerente Bruno Esteves e confiou na empresa para a elaboração.

No *e-mail* referiu os tópicos a elaborar:

- "1. Desenvolvimento da logomarca
- 2. Desenvolvimento de quatro rótulos:
- 2.1 Casa Petro Prata
- 2.2 Casa Petro Ouro
- 2.4 Casa Petro Ouro Premium
- 2.5 Casa Petro Ouro Grande Reserva"

É de frisar que o nome "Petro" pronuncia-se como se usufruísse do acento circunflexo no "o" – o facto de não quererem o acento é-me desconhecida. Para a execução desta, comecei por pesquisar e analisar algumas marcas de vinhos brasileiros, para ter uma noção geral de como são constituídas. Neste contexto, inferi que os rótulos das cachaças são muito coloridos, possuem *lettering* e símbolos também. A logomarca que criei contém cor, *lettering* e símbolo, para não ser muito diferente do que consta no Brasil (**Figura 21**).

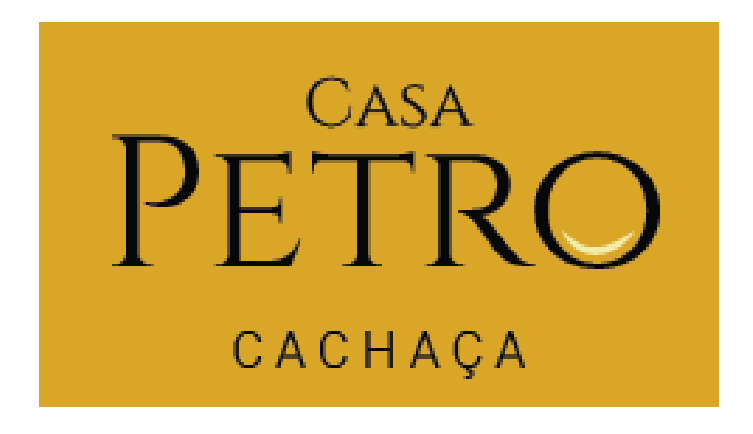

**Figura 17-** Identidade visual Casa Petro

**Fonte:** Edição própria

Depois da identidade visual, criei os rótulos (**Apêndice I**). De modo a evidenciar os mesmos, criei *mockups* para auxiliar a forma como estes ficariam numa garrafa (**Figura 22**).

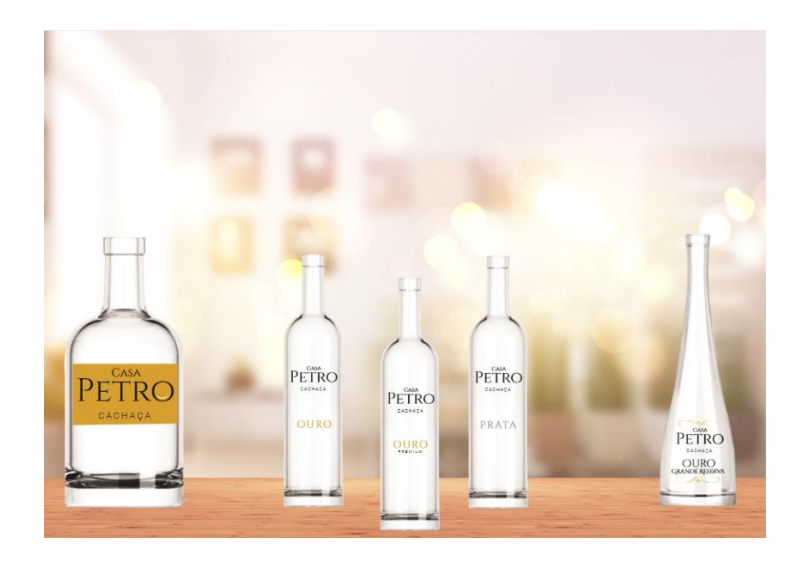

**Figura 18-** *Mockups* dos rótulos **Fonte:** Edição própria

Por fim, realizei uma apresentação para enviar ao cliente, em que apresento a identidade visual com as variações de cor e as *mockups.*

#### **2.2.10.1 Identidade visual Casa Petro**

No seguimento do trabalho anterior, o cliente pediu uma versão que remetesse ao antigo*.* Os brasões apresentados continuam com a mesma identidade visual, apenas apliquei um brasão como pedido (**Figura 23**).

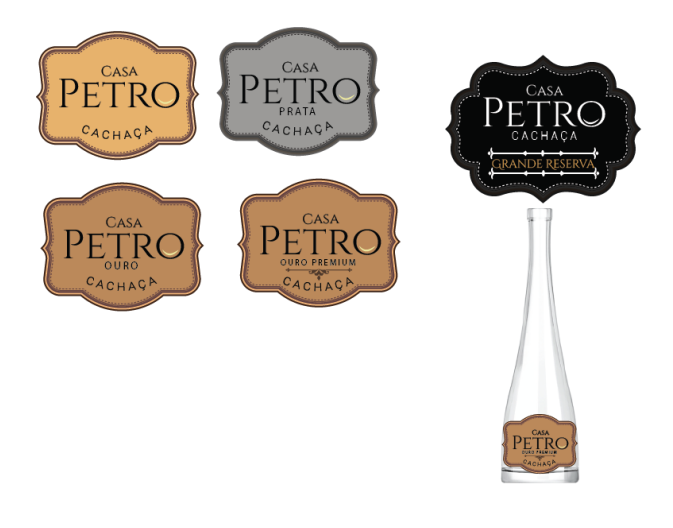

**Figura 19**- Brasão

**Fonte:** Edição própria

Os rótulos são diferentes devido ao grau de qualidade, é uma forma do cliente e mesmo o próprio proprietário fazer uma diferenciação direta.

#### **2.2.11** *Banner Studiobox*

Um *banner* é a criação de um ficheiro para publicitar algo. Este pode ser estático ou não, no entanto, o principal objetivo é o mesmo: atrair o consumidor. O gerente Bruno Esteves pediu que fizesse um *layout* para publicitar o valor dos *websites* e, também, um *slogan*. Para criar um *site* legal é necessário ter algumas "leis" da *internet* e foi por aí que comecei a pensar no *slogan*. Surgiram-me as frases: "Adaptamos o seu *site* consoante as leis", "Desenvolvemos e adaptamos o seu *site* às novas exigências legais" e por fim "Desenvolvemos o seu *site* à medida das novas leis". Em conversa, decidimos que ficava a seguinte frase: "Desenvolvemos e adaptamos o seu *site* às novas exigências legais". Criei três *pack´s* com a informação respetiva e desenvolvi, nesta sequência, o *layout* (**Figura 24**).

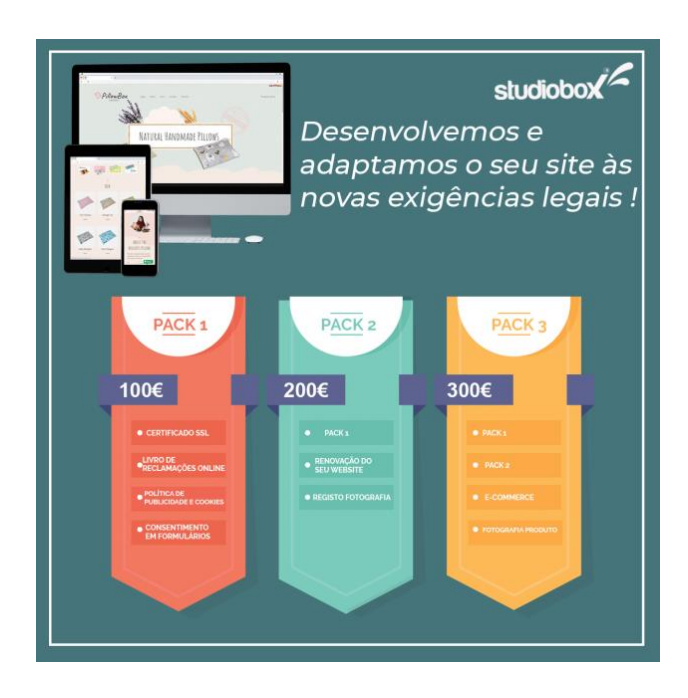

**Figura 20-** *Banner Studiobox* **Fonte:** Edição Própria

Criei também *mockups* de um *site* desenvolvido na empresa para dar um exemplo e também para fixar a informação transmitida.

#### **2.2. 12** *Gif* **OndaVis**

Apesar de já ter feito um *gif* para esta empresa, a equipa gostou tanto do primeiro que me pediu para fazer outro, contudo com outra mota e outro objetivo à minha escolha. Após ver algumas motas e investigar noutros *sites* algo criativo, pensei em associar adjetivos às variadas cores que a mota tinha (**Figura 25**).

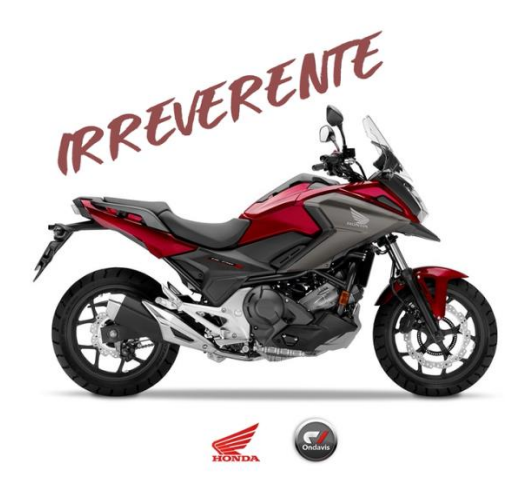

**Figura 21-** *Gif* Onda Vis

**Fonte:** Edição própria

#### **2.2.13** *Flyer Ice* **"Malibu"**

O tema deste evento era patrocinar a marca de bebidas *Malibu*. A ideia que me surgiu logo foi realizar um *flyer* idêntico à logomarca da bebida, assim o cliente associa mais rápido ao tema. "O tema de uma campanha resulta sempre de um raciocínio básico que joga ao mesmo tempo com o conhecimento do produto, do mercado e do consumidor." (Caetano. 2011, p. 136)

O *manager* pediu que colocasse a garrafa em destaque, deste modo tentei expressar o pôr do sol mas como se fosse a garrafa a nascer (**Figura 26**).

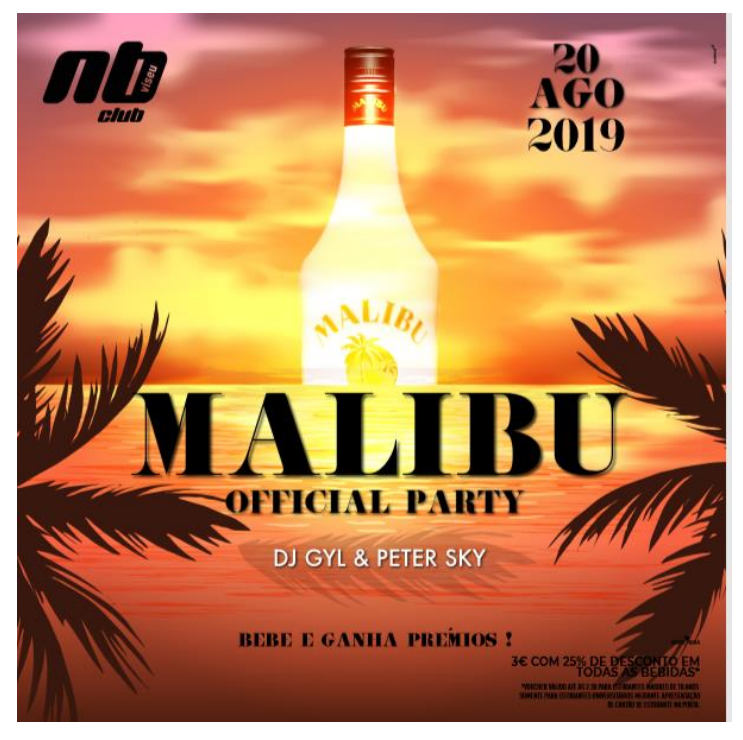

**Figura 22-** Flyer Malibu **Fonte:** Edição própria

As palmeiras laterais enquadram muito bem no *flyer* pois dá mais destaque ao título e visualmente fica agradável.

#### **2.2.14** *Flyer* **Nb "***Sweat candy***"**

A elaboração deste *flyer* tinha como tema "*Sweat Candy"*. Então pesquisei imagens relacionadas com doces. Decidi então recortar a imagem de uma rapariga e ficar apenas com metade da face (**Figura 27**).

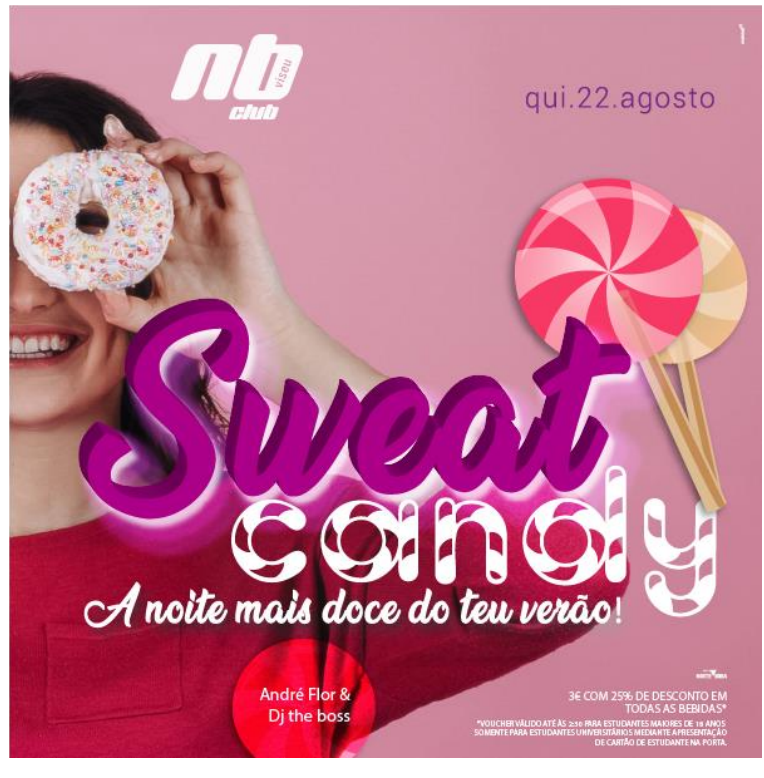

**Figura 23-** Flyer NB Sweet Candy **Fonte:** edição própria

O tipo de letra mais arredondado e manuscrito deve-se ao facto da relação dos doces serem geralmente redondos.

#### **2.2.15** *Flyer* **Nb "***Red Carpet***"**

O tema do evento era a passadeira vermelha. Neste contexto, a primeira tarefa que realizei foi procurar no banco de imagens aquelas que se adequavam ao tema, como *glamour* e fama.

Decidi usar fotografia como fundo, uma vez que retratava o que eu queria transmitir. Os tons vermelhos e brancos vieram dar mais enfâse, pois são cores que transmitem poder e elegância (**Figura 28**).

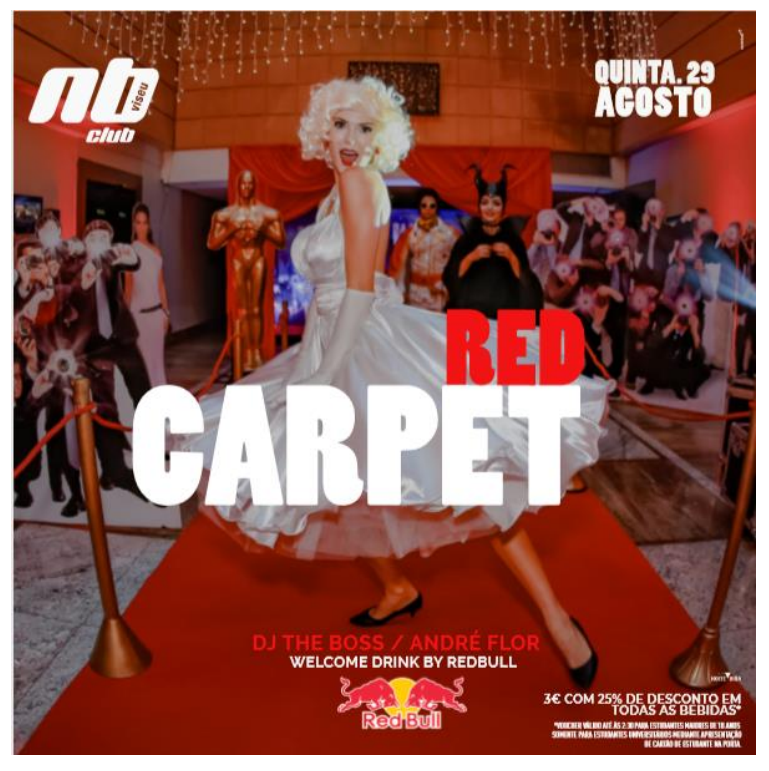

**Figura 24-** Flyer NB Red Carpet **Fonte:** Edição própria

O *lettering* é bastante volumoso devido ao tema estar envolvido com grandeza e luxúria.

#### **2.2.16** *Post* **ViseuCare** *Clinic*

A ViseuCare Clinic é um centro de estética que realiza serviços de estética, nomeadamente tratamentos de pele e depilação. Esta é outra empresa que tem contrato com a *Studiobox* para elaboração de publicações semanais. Realizei duas propostas relacionadas com o fim de férias, visto que era início de Setembro.

Realizei um pequeno vídeo no *iMovie* para fazer uma chamada de atenção aos clientes com o seguinte lembrete: "Agora que as suas férias terminaram, venha-nos visitar!" (**Figura 29**).

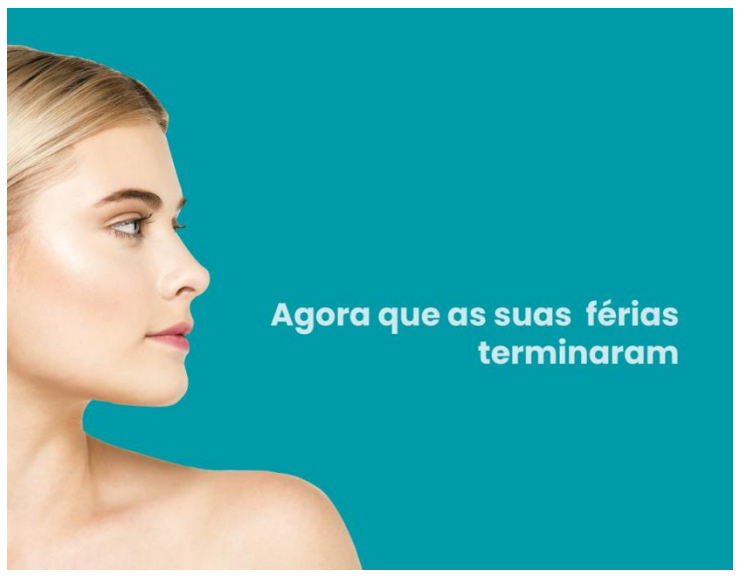

**Figura 25-** Post Viseucare Clinic **Fonte:** Edição própria

Realizei também um *flyer* com o mesmo lembrete (**Figura 30**). É necessário referir que esta cliníca gosta de coisas muito *clean*, por isso usei poucos elementos de modo a estar ao gosto desta.

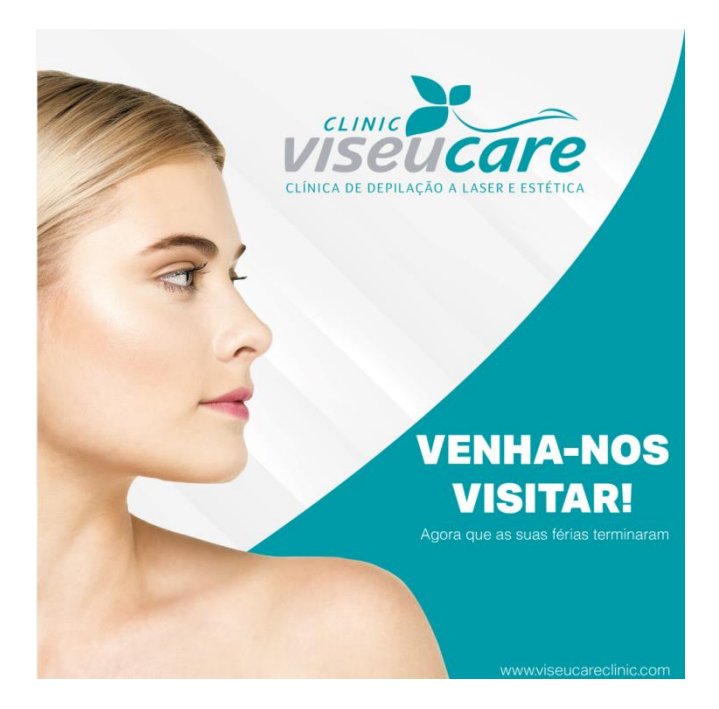

**Figura 26-** Post Viseucare Clinic 2

**Fonte:** Edição própria

Antes da criação do *flyer*, a imagem da mulher passou pelo programa *Adobe Photoshop* para proceder ao recorte do fundo.

#### **2.2.17** *Flyer Ice Club "It´s gin o´clock"*

*It´s gin o'clock* é o tema do evento para o *Ice Club*. No e-mail foi referenciado que desejavam demonstrar um copo de gin, um relógio e o logótipo das quartas feiras de verão. Este logótipo foi criado pela *Studiobox* e é uma imagem de marca dos verões deste clube noturno. Ao encontrar as imagens pretendidas, criei o efeito *overlay* sobre o copo de *gin* para este parecer que está sobre o fundo do relógio (**Figura 31**).

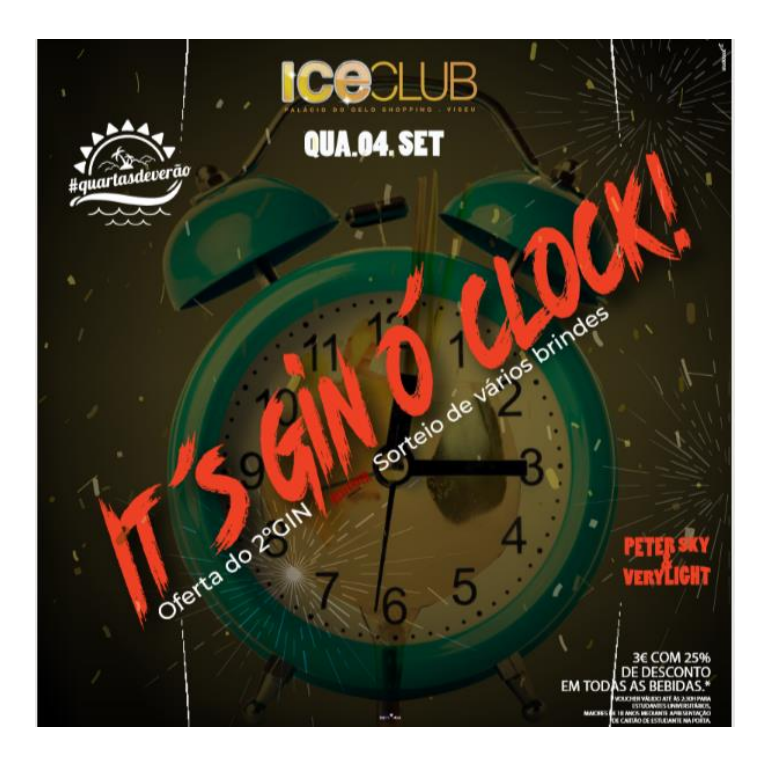

**Figura 27-** Flyer Ice It´s gin o´clock **Fonte:** Edição própria

Visto que o tema era "está na hora do *gin*" usei elementos festivos e um tipo de letra mais arrojado para dar o efeito de movimento, tal como a cor laranja que desperta movimento.

#### **2.2.18** *Flyer* **NB "O verão é mágico"**

Neste *flyer* o objetivo era colocar um grupo a divertirem-se num lugar que remetesse ao verão, consoante o que estava descrito no *e-mail.*

A foto que utilizei é a mais adequada pois mostra o pretendido, fiz um padrão de cores para prevalecer a "magia", ainda para dar alusão ao verão coloquei duas folhas de palmeiras e criei um efeito sombra (**Figura 32**).

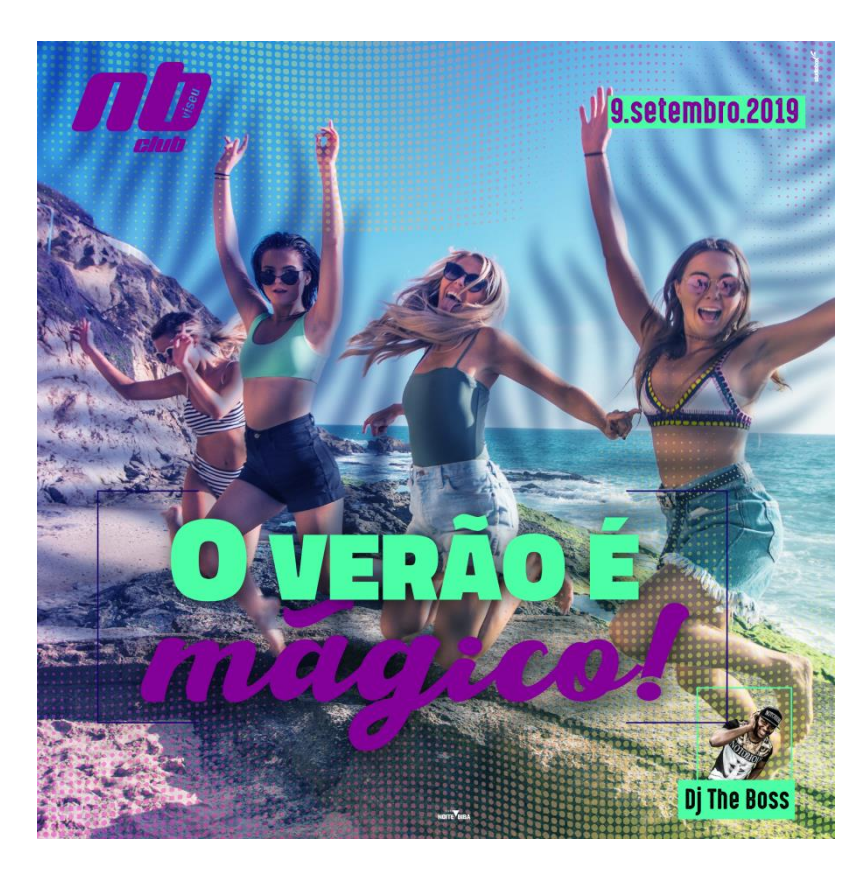

**Figura 28-** Flyer NB O verão é mágico **Fonte**: Edição própria

O violeta e verde são cores que conjugam bem uma com a outra, transmitem mistério que podemos subentender a magia e no caso do lilás e o verde é uma cor associada ao verão.

#### **2.2.19** *Post* **para revista Bica**

Como já foi referenciado a revista Bica é uma revista cultural pertencente à *Studiobox*. Já conta com oito livros publicados e contém sempre entrevistas com pessoas com alguma notoriedade. Foi-me pedido para realizar um *post* para as redes sociais, com livre arbítrio. Na empresa guarda-se sempre um exemplar de cada "Bica", então em primeiro lugar procedi ao registo fotográfico de todas. Tratei e recortei o fundo da fotografia no programa *Adobe Photoshop* e por fim terminei no programa *Adobe Illustrator*, onde fiz a edição do *pos* (**Figura 33**).

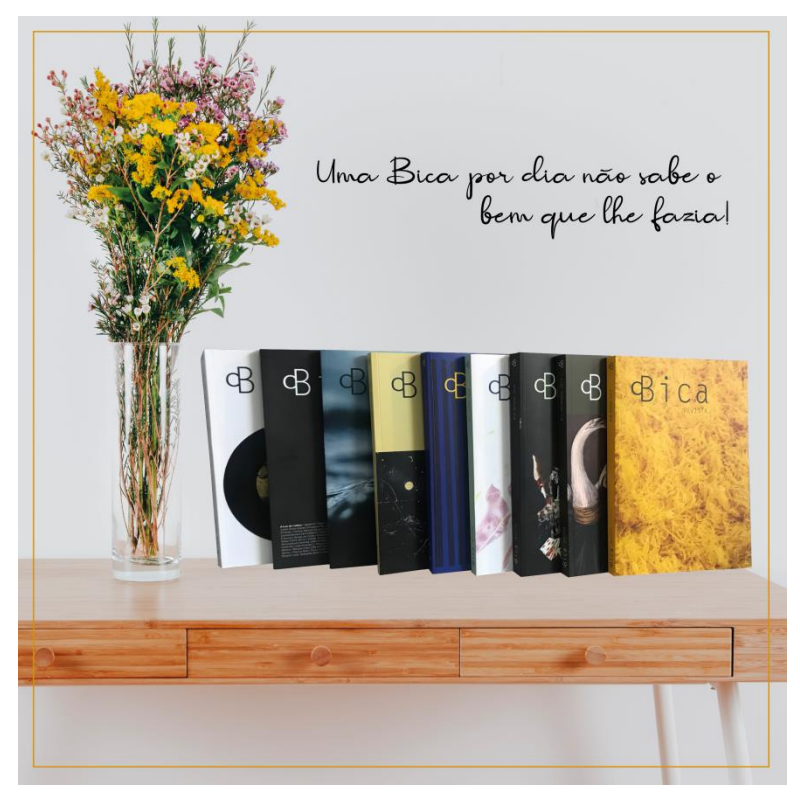

**Figura 29-** Post Revista Bica **Edição:** Fonte própria

Simulei os livros em cima da mesa com um vaso de flores e pensei na frase " Uma Bica por dia não sabe o bem que lhe fazia! " Por vezes para chamar atenção, basta utilizar frases conhecidas para as pessoas despertarem a sensação de que já conhecem.

#### **2.2.20** *Flyer Ice Club* **"Adeus quartas de verão"**

Com a chegada de setembro e desde que existe o logótipo quartas de verão, há também sempre um evento chamado de adeus quartas de verão. A pedido do manager elaborou-se um *flyer* onde se colocam todos *os flyers* que possuíram do logótipo. Decidi fazer uma espécie de um quadro de fotografias (**Figura 34**). Como fundo usei o logótipo para dar mais enfâse aquilo que pretendia transmitir.

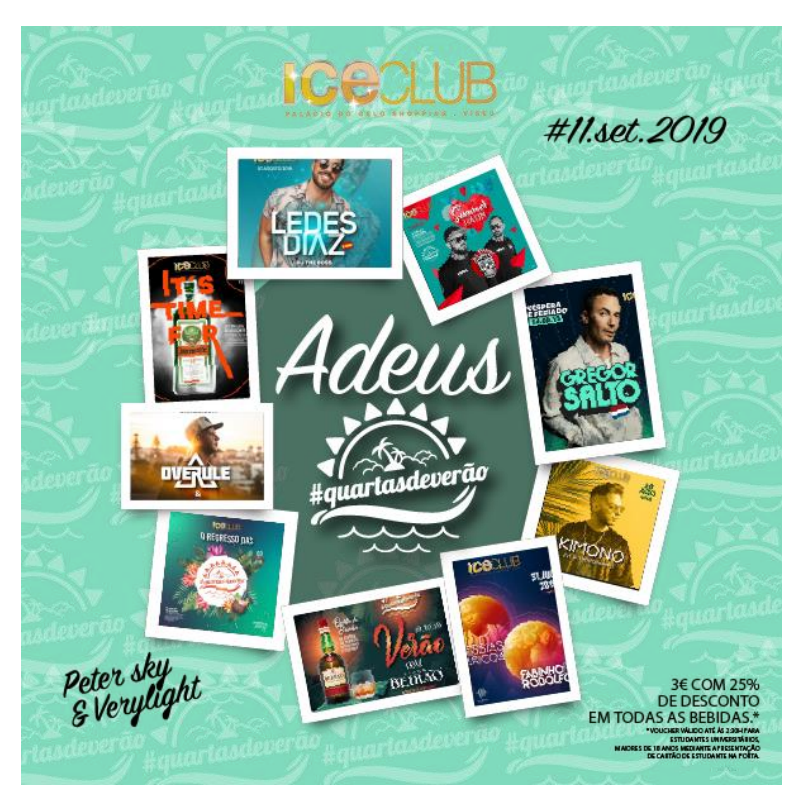

**Figura 30**- Flyer Ice Adeus quartas de verão **Fonte**: Edição própria

O tipo de letra aplicado é semelhante ao logótipo para não criar muita diferença visualmente.

#### **2.2.21** *Post* **para ViseuCare** *Clinic*

Prestes a chegar o final de verão apresentei uma proposta para as redes sociais, sendo um *flyer* apelar o cuidado a ter com a pele no inverno.

O resultado final é um *flyer* semelhante a um olho, com o intuito de mostrar que "olhamos por si, cuidamos de si" (**Figura 35**).

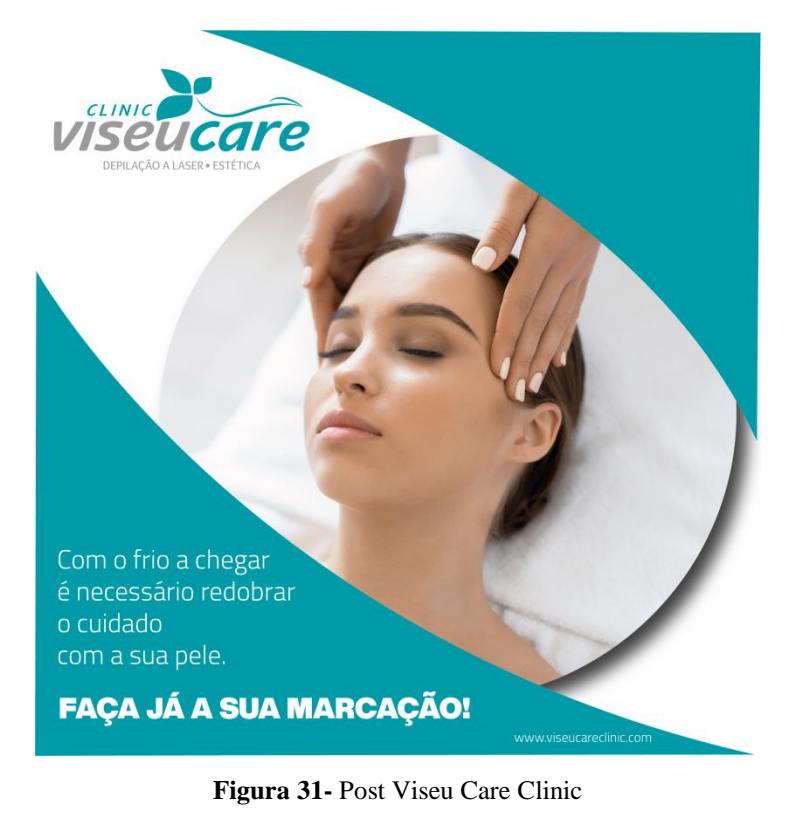

**Fonte:** Edição própria

A frase publicitada foi pensada por mim com o auxílio do meu supervisor. A diferença entre os tipos de letra com e sem negrito é para destacar a mensagem mais importante,

### **2.22** *Flyer* **NB "Encerramento da temporada de verão"**

O clube NB durante a estação do verão também usufrui de uma logomarca designada de Temporada de Verão, e com o verão a finalizar quiseram destacar o momento com o seguinte *flyer* (**Figura 36**).

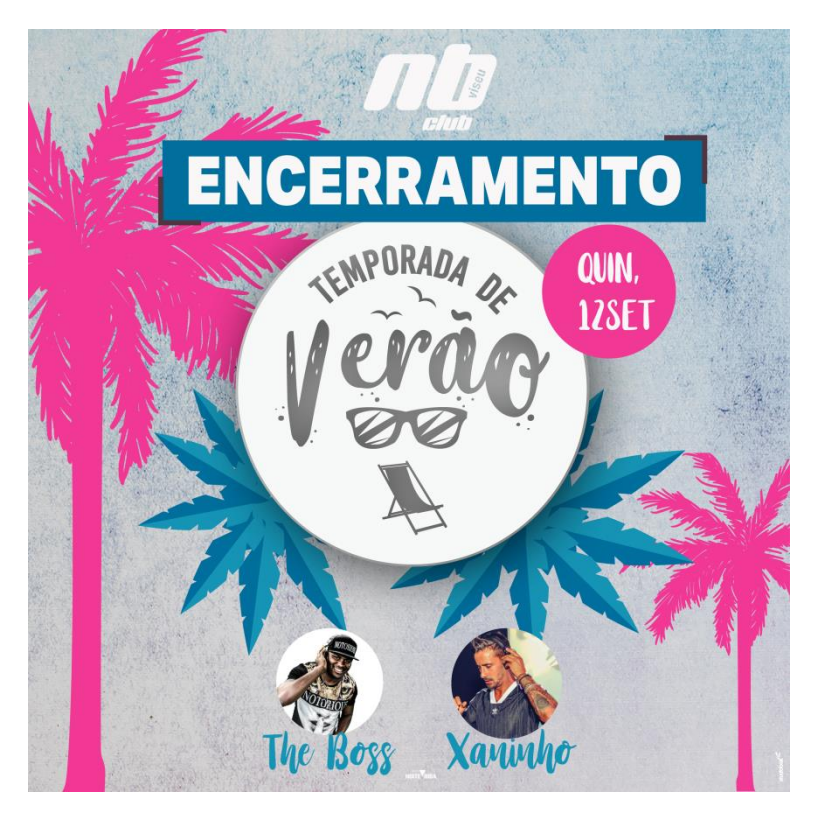

**Figura 32-** Flyer NB Encerramento da temporada de verão **Fonte:** Edição própria

O resultado final é um contraste de rosa e azul com palmeiras de dimensões diferentes e em destaque a logomarca com o tema.

#### **2.2.23** *Post* **para** *Home Sushi* **&** *Asian Food*

A *Home Sushi* & *Asian Food* é um restaurante de Sushi e de comida asiática. Esta é outra empresa que aderiu ao serviço de publicações semanalmente. Visto que acompanhei este processo desde o início, o meu supervisor sugeriu-me que criasse ideias para publicações no âmbito da restauração e da comida envolvente.

Pesquisei alguns sites de restauração para saber o que partilhavam, depois de reunir algumas informações pensei na ideia de fazer semanalmente um *post* chamado "Sabia que?". O intuito deste tema é a dar a conhecer algumas curiosidades acerca da comida japonesa. Comecei a pesquisar algumas curiosidades e eis que criei o primeiro *post* (**Figura 37**).

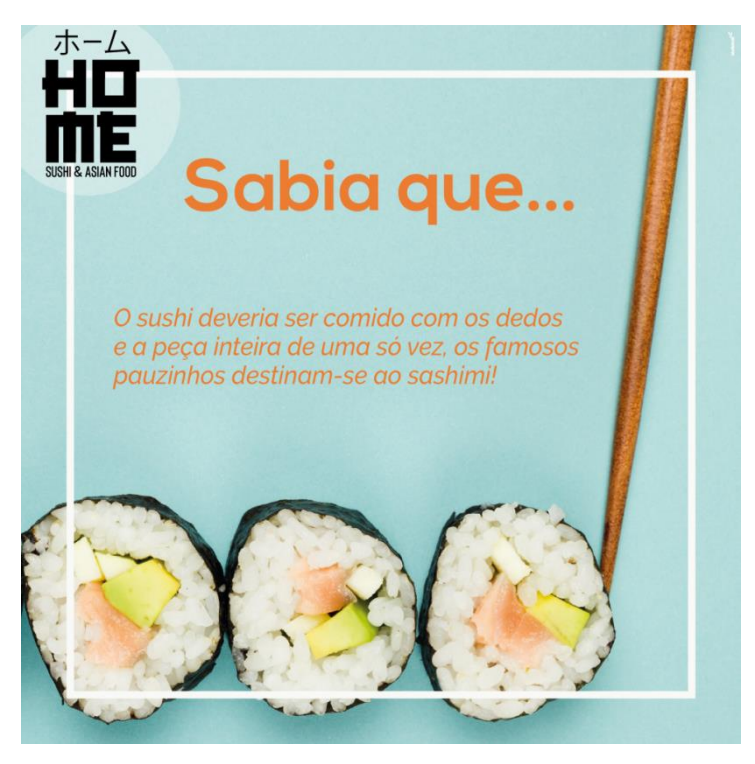

**Figura 33-** Post Home Sushi & Asian Food **Fonte:** Edição própria

O molde para os *posts* surgiria da forma apresentada na figura, com o quadrado, logótipo no canto superior esquerdo e o tema claro. Deste modo, criamos ao cliente uma sensação de algo permanente e que apenas ao olhar percebe logo do que se trata.

#### **2.2.24 Moldura Viriatvs** *Golf Cup*

A Viriatvs *Golf Cup* foi um evento organizado pela *Studiobox*. Este evento consiste num torneio de golf e uma degustação do vinho Viriatvs, outra marca da empresa. Foi-me pedido que realizasse uma moldura para ser partilhadas nas redes sociais com os patrocinadores do evento (**Figura 38**).

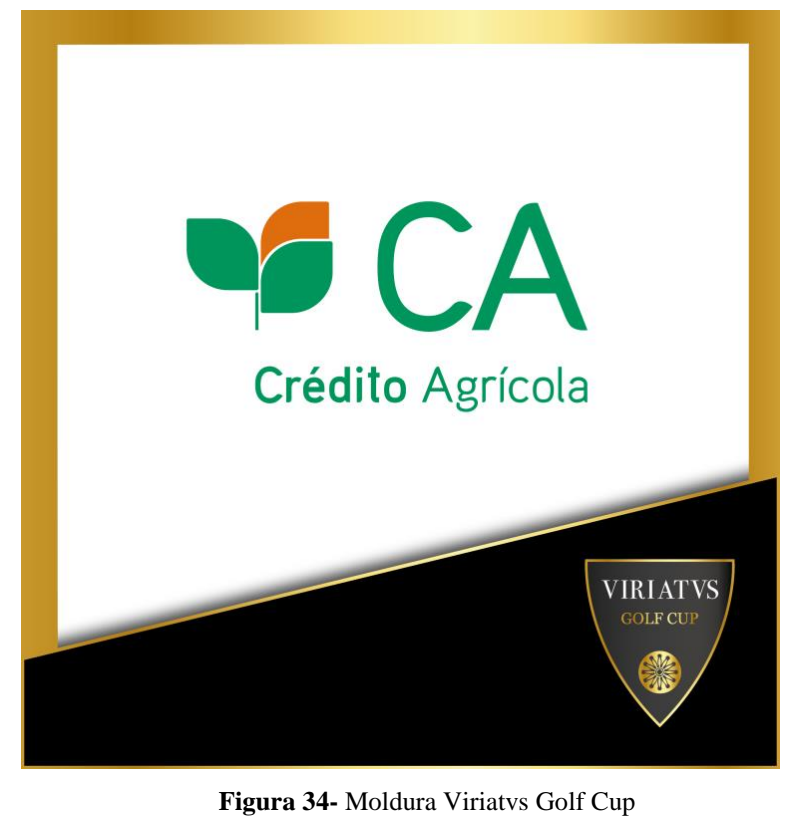

**Fonte:** Edição própria

A moldura foi criada em prol das cores do logótipo do evento, o dourado dá um ar elegante assim como o preto. Inicialmente em tentativas coloquei a linha à volta desta em branco e preto, mas prevaleceu o dourado.

# **2.2.25** *Flyer* **NB "Bem-vindos estudantes " e "O grande regresso das #miticasquintasacadémicas"**

O NB para dar as boas vindas aos estudantes que iniciam o seu ano lectivo decidiu fazer um *flyer* e sendo início de aulas deram início também as "Segundas XL", outra logomarca já criada que promove descontos em bebidas. Para completar a semana visto que este clube abre segundas e quintas, deu início também "#àsmitícasquintasacadémicas", sendo este dia dedicado aos universitários.

A primeira impressão que me surgiu para realização deste foi usar muitas cores chamativas (**Figura 39**).

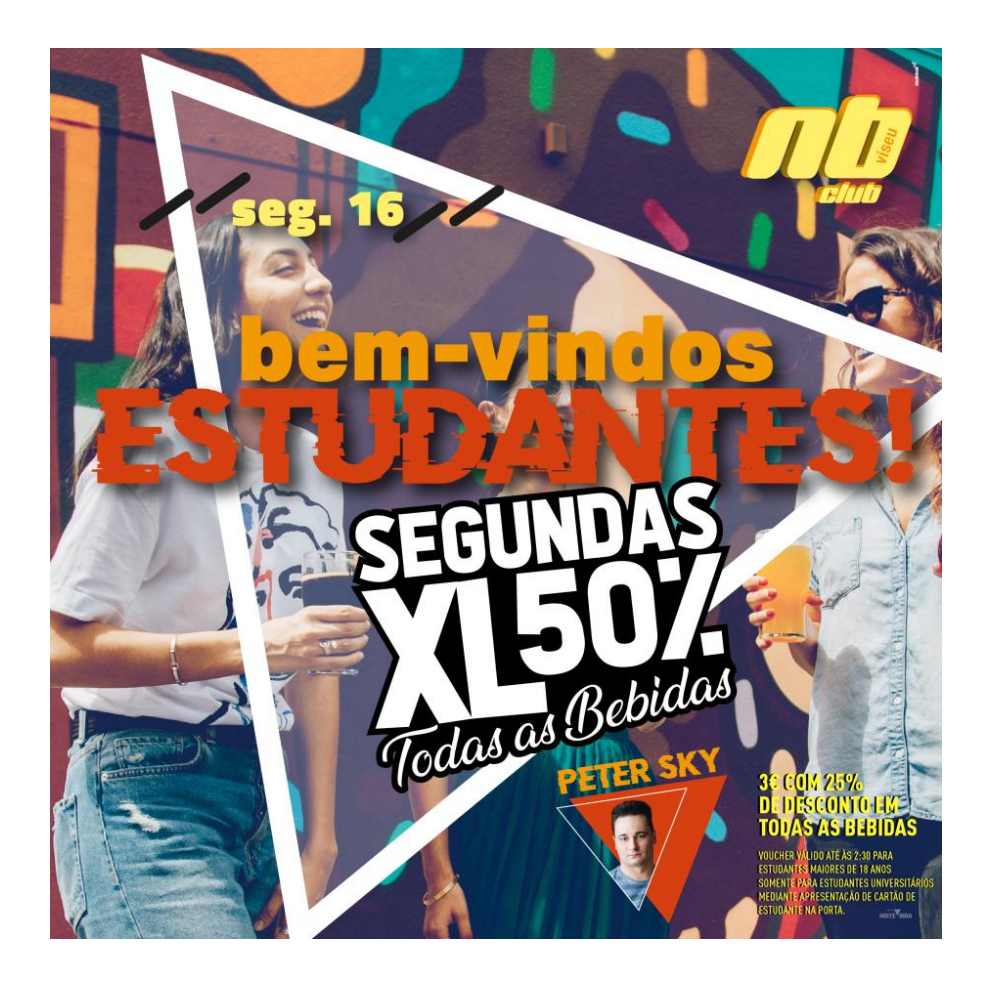

**Figura 35-** Flyer NB Bem-vindos estudantes

**Fonte:** Edição própria

Ao encontrar a imagem, pensei logo em usar como fundo devido às várias cores que esta possuía. Usei um *lettering* arrojado e com cores que despertassem atenção como o laranja e amarelo.

Para realização deste *flyer* (**Figura 40**) indicou a sugestão de uma imagem de universitários e a cor amarela, sendo esta a cor do logótipo iniciado. Sendo a cor prioritário o amarelo, utilizei a imagem de fundo em *grayscale* para que a cor se evidenciasse.

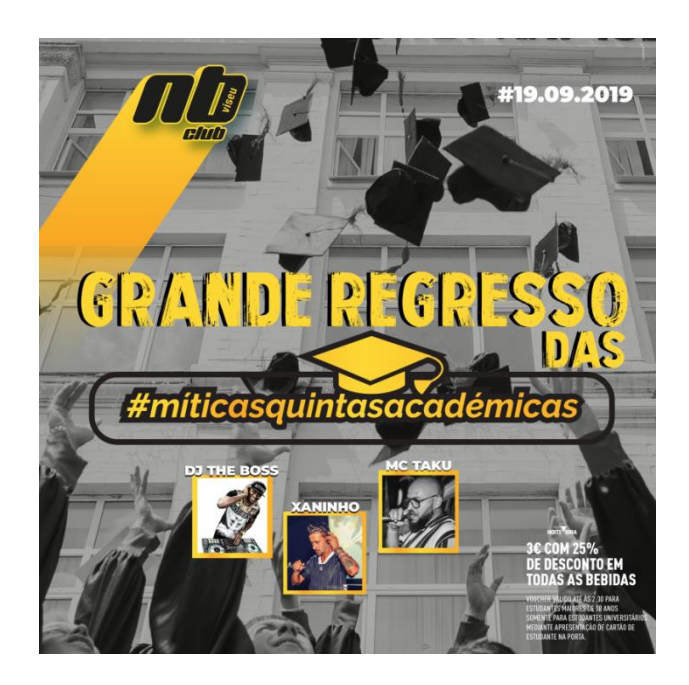

**Figura 36**- Flyer NB Grande regresso das quintas académicas **Fonte:** Edição própria

#### **2.2.26** *Flyer* **Alidanças**

O Alidanças é um atelier de dança que promove idades desde os 3 até aos 15 anos. No entanto estes decidiram aumentar a fasquia de idades para os adultos com modalidades variadas. A ideia que pretendiam era colocar as modalidades espalhadas pelo *flyer* e que a imagem fornecida pelo atelier ganhasse destaque (**Figura 41**).

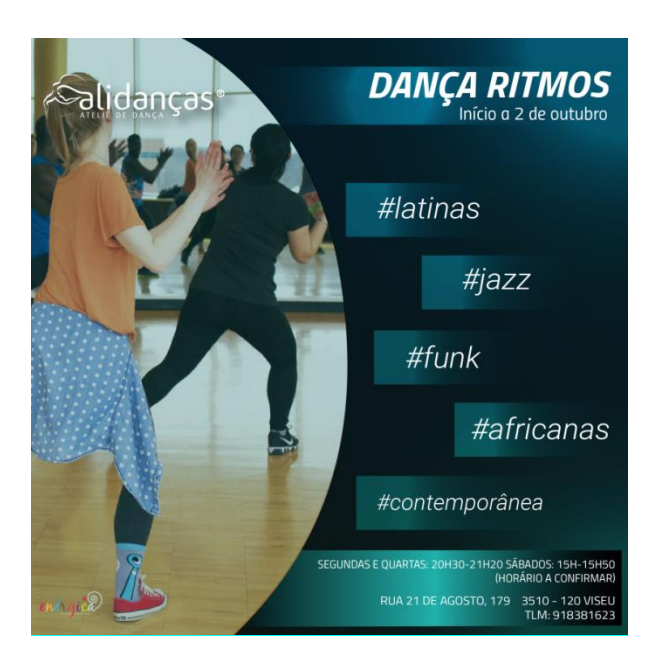

**Figura 37**- Flyer Alidanças

**Fonte:** Edição própria

Normalmente as cores usadas por estes é o laranja e roxo mas visto que é uma idade mais velha decidi usar tons de azul marinho e um verde água. O *lettering* está em itálico para dar a sensação de movimento.

#### **2.2.27** *Flyer* **para Grupo Peixoto**

O grupo Peixoto é uma empresa que faz vários serviços relacionados com a área de casamentos, festas temáticas, é também conhecida da empresa, pois costumam ser parceiros em alguns eventos. Pediram então a realização de um *flyer* para descrever os tipos de serviços que realizavam, e que a imagem de fundo remetesse ao casamento (**Figura 42**).

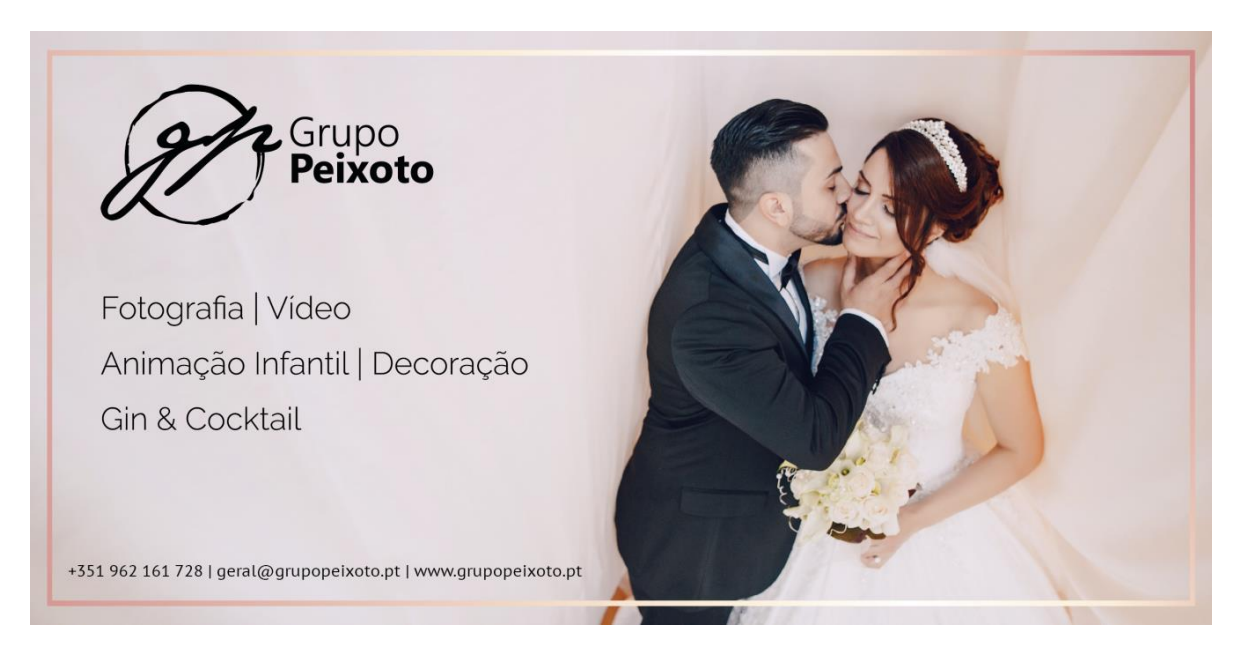

**Figura 38-** Flyer Grupo Peixoto

**Fonte:** Edição própria

O resultado final ficou bem apelativo e com um ar harmonioso devido ao rectângulo gradiente à volta do *flyer*.

#### **2.2.28** *Flyer* **NB "Aguenta a Bóia"**

Este evento já é realizado alguns anos e portanto este ano não foi exceção. As referências a utilizar no *flyer* seria algo que envolvesse água e bóia.

Como não encontrei imagens que se adaptassem ao pretendido, retirei uma imagem de um mar e uma bóia. (**Figura 43**).

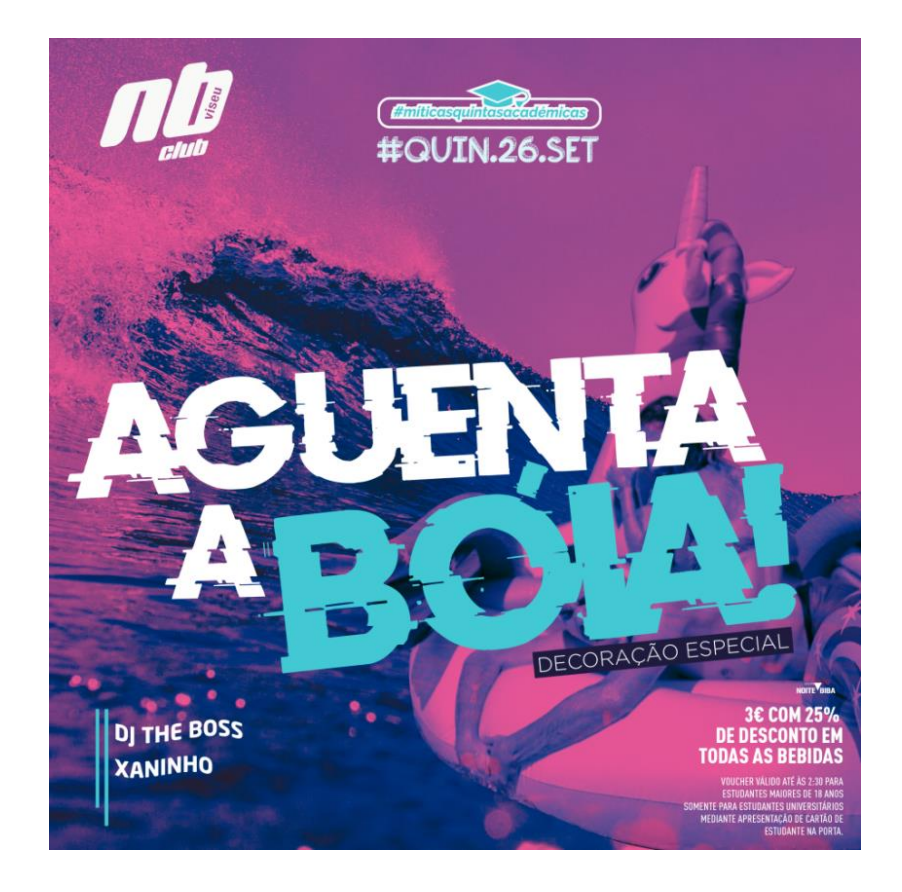

**Figura 39-** Flyer NB Aguenta a bóia

**Fonte:** Edição própria

Fiz a montagem com as duas fotos no *Adobe Photoshop* e reuni as condições necessárias para que não se tornasse fictícia.

Além do flyer criei uma lona para a colocarem no espaço do evento, esta tinha dois por 3 metros de altura. Não houve alterações nenhumas apenas ajustar ao tamanho.

#### **2.2.29** *Flyer Ice "Friday night out"*

Para este *flyer* pensei em algo relacionado com o *out*. Então a minha ideia foi fazer um "rasgão no fundo como se a jovem saísse de lá (**Figura 44**).

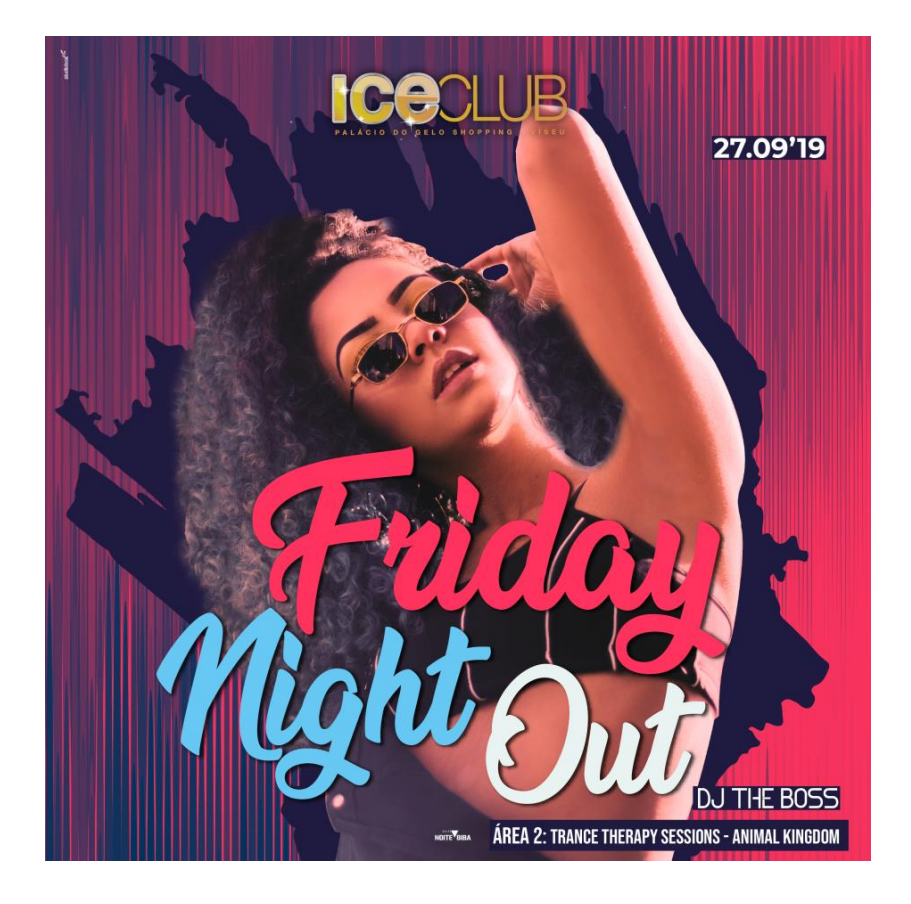

**Figura 40-** Flyer Ice Friday night out **Fonte:** Edição própria

A imagem da jovem ainda levou um tratamento no programa Adobe Photoshop, retirar fundo, acrescentar cabelo e colocar um filtro acastanhado.

#### **2.2.30 Identidade Visual** *Alter* **em vector**

A farmácia Ferrão e Castro gostava de personalizar uma parede com uma frase e uma identidade visual, mas não tem esta em vector e nem o *lettering* , pediu então à *Studiobox* se vectorizava a identidade visual. Pesquisei na internet a identidade visual para proceder à realização do desenho, apesar de que mandaram uma imagem só que não iria fazer o molde devido à qualidade da imagem (**Figura 45**). Utilizei a ferramenta *Pen Tool* para o sucedido (**Apêndice II).**

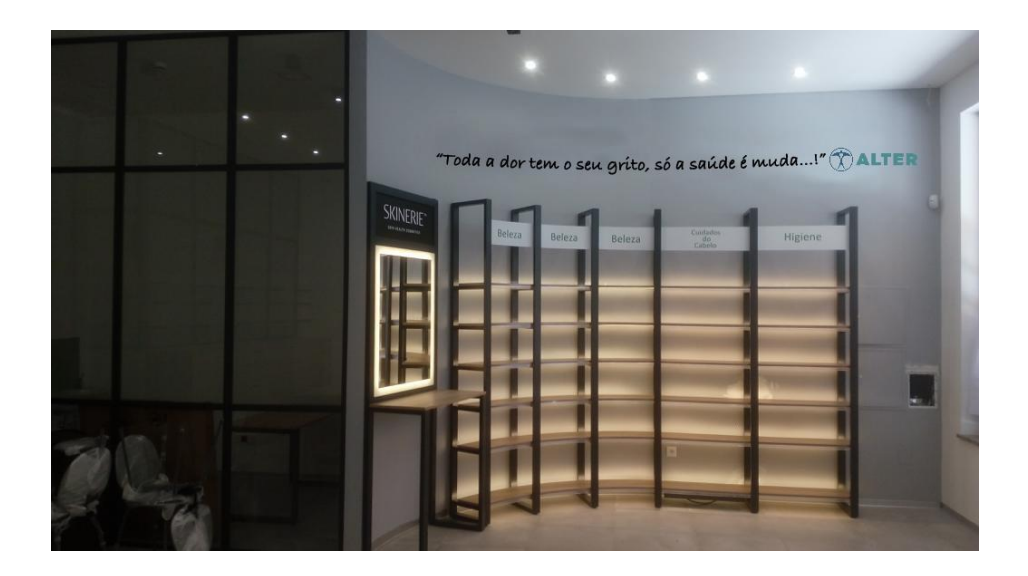

**Figura 41-** Imagem para cópia **Fonte:** Farmácia Ferrão e Castro

Houve alguma dificuldade em encontrar o tipo de letra, pois não podia conter falhas porque seria para aplicar e vinil. Alterei a cor para branco da identidade visual para ficar mais realçada (**Figura 46**).

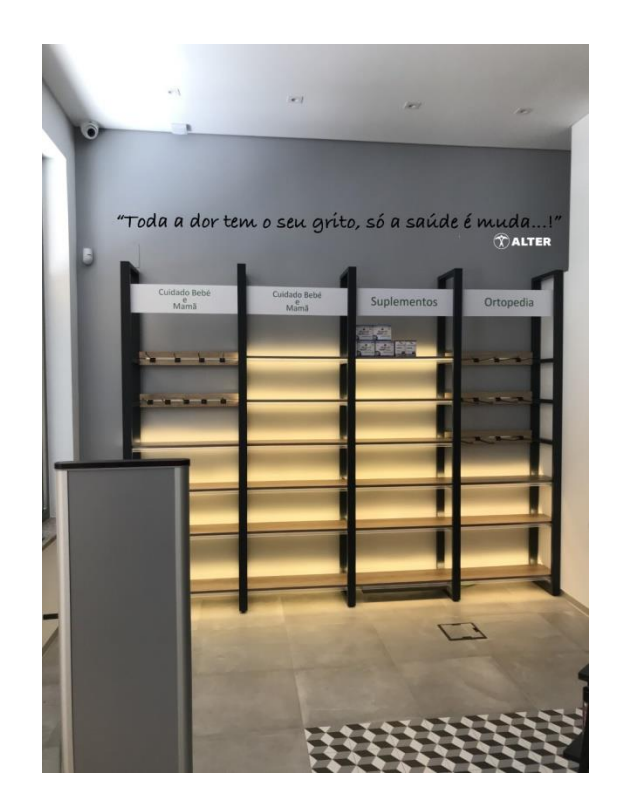

**Figura 42-** Imagem reeditada

**Fonte:** Edição própria

#### **2.2.31** *Flyer* **NB "Super Noite do Pijama"**

O tema para este evento designa-se de "Super Noite do Pijama". Tive alguma dificuldade em encontrar uma imagem que se enquadrasse com o tema, pesquisei vários *sites* de bancos imagens e conseguir então encontrar (**Figura 47**).

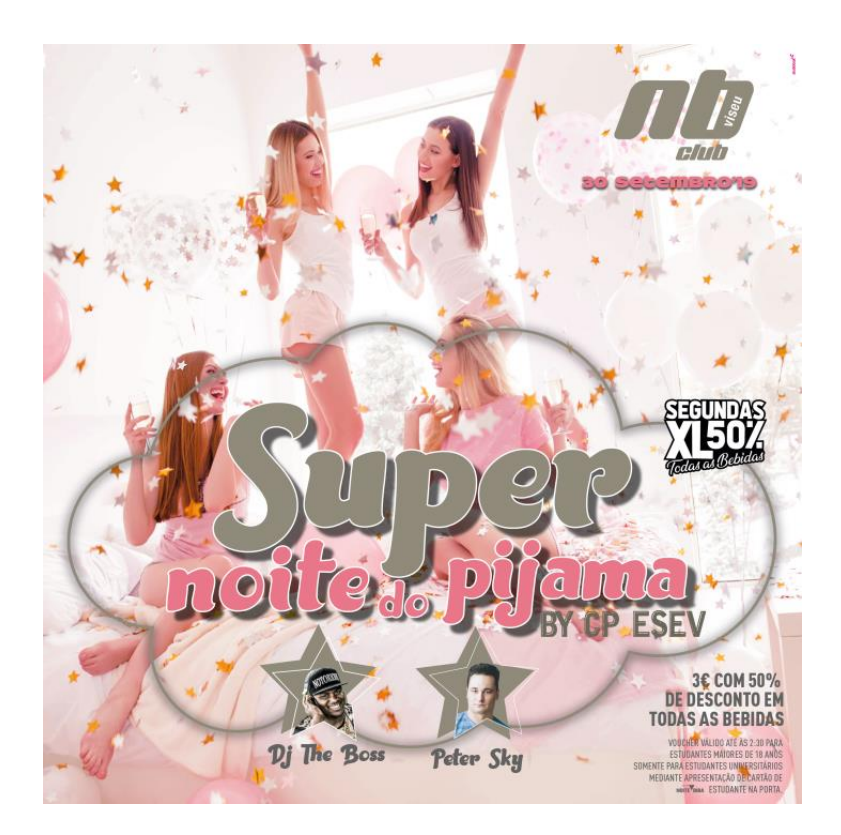

**Figura 43-** Flyer NB Super Noite do Pijama

**Fonte:** edição própria

Coloquei um filtro mais rosa, pois esta é uma cor que está relacionado com o tema. Para ressaltar o título, visto que a imagem tem muitos elementos, desenhei uma nuvem sem preenchimento e acabei até por colocar a informação mais importante nela.

#### **2.2.32** *Flyer "Ice* **Aniversário** *WMM"*

O Ice Club celebrou mais um aniversário do *World Music Management,* que é uma agência de *managers*. No *e-mail* foi enviado os *press kit* de todos os artistas, referenciaram que um artista não necessitava de foto. Criei uns losangos para fundo das fotos e dei o efeito *"drop shadow".* Fiz também um losango sem preenchimento para dar algum dinamismo (**Figura 48**).

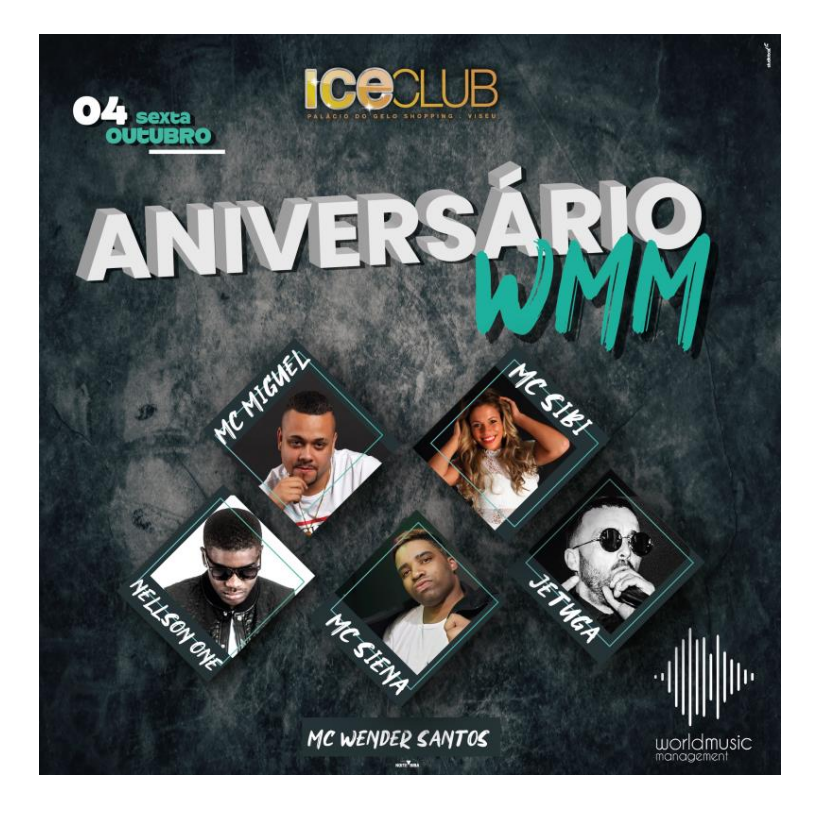

**Figura 44-** Flyer Ice Aniversário WMM **Fonte:** Edição própria

O fundo utilizado dá a sensação de elegância e algum mistério, o que é interessante.

#### **2.2.33** *Flyer Ice "Welcome To The Jungle"*

Para este *flyer* referenciaram que tinha de usar elementos da selva. Para fundo pesquisei uma imagem de uma floresta (**Figura 49**). Com a palavra "*Welcome*" fiz uma divisão para poder aumentar a palavra e não ocupar o *flyer* todo. O resto do título diminui e coloquei entre a divisão do *"Welcome".* As cores usadas são cores que remetem para selva.

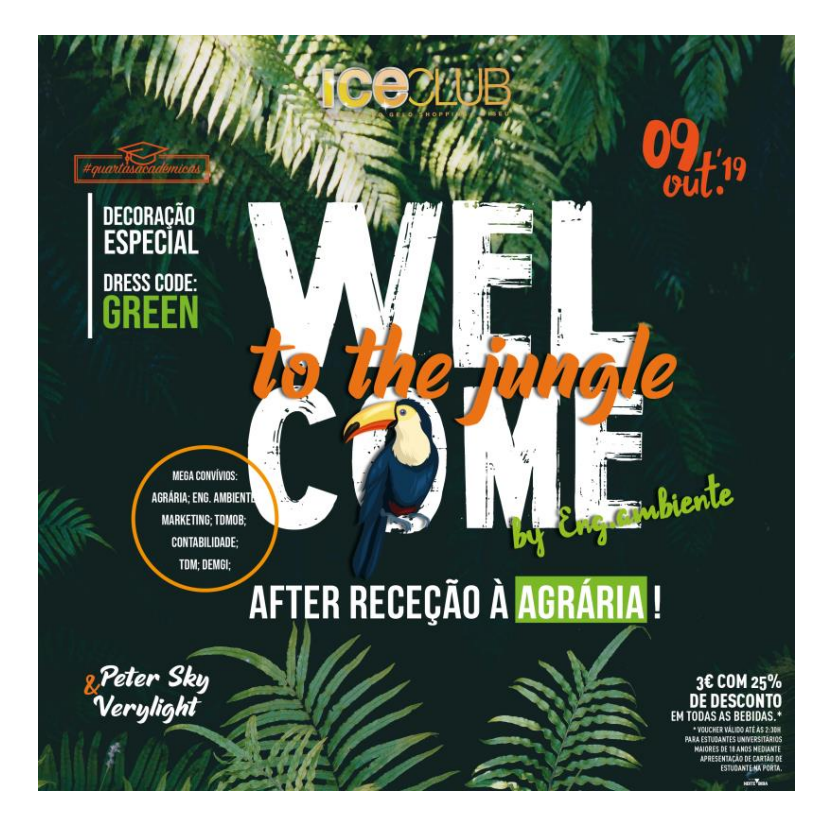

**Figura 45-** Flyer Ice Welcome To The Jungle **Fonte:** Edição própria

Como o flyer tinha muita informação, tive que delineei uma estratégia com elementos simples para que não se tornasse cansativo visualmente.

#### **2.2.34 Capa Facebook "Acolhe Viseu 2019"**

O Acolhe Viseu é um evento realizado pela Federação Académica de Viseu. Este destinase ao convívio universitário, com bandas e outras atividades que geram grande aparato. A *Studiobox* mais uma vez ficou responsável pela realização gráfica.

Inicialmente cria-se um *post* para capa de *Facebook* da Federação, com os dias do evento e já se revela o logótipo desta. Pesquisei acerca dos eventos anteriores e primeiramente compreendi que usam sempre um monumento ou algo que caracterize a cidade de Viseu para composição gráfica (**Figura 50**).

Escolhi uma imagem da vista panorâmica da Sé de Viseu como elemento de caracterização. Editei-a no programa Adobe Photoshop para colocar como desenho, a ferramenta usado foi *Image Trace*. Todo o processo depois foi elaborado no Adobe *Illustrator*.

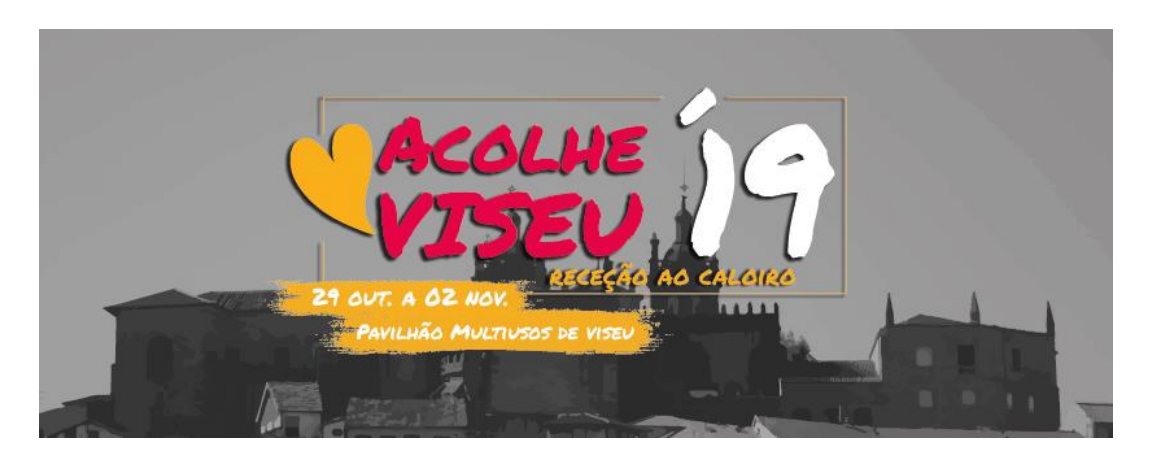

**Figura 46-** Capa de Facebook Acolhe Viseu

**Fonte:** Edição própria

Os elementos usados, como o coração e a linha à volta do título remetem para a palavra acolhe. As cores que usei, deve-se ao facto de serem cores vivas e criam a sensação de alegria e energia.

#### **Reflexão Final**

O curso Comunicação Multimédia sempre foi uma opção para mim, e ter esta oportunidade na minha cidade natal era óptimo. As expectativas estavam em altas para poder aprender e crescer enquanto profissional.

Quando ingressei na presente licenciatura, não tive dúvidas que fiz a escolha certa. Unidades curriculares variadas e úteis para formação, bom ambiente entre a comunidade, factores que são muito importantes para o meu crescimento pessoal.

Assim que surgiu a oportunidade de realizar estágio curricular, pensei que seria bom sair da cidade onde cresci e ir em busca de novas realizações . A cidade de Viseu foi a escolha para a concretização deste marco importante para a minha formação académica. A escolha da empresa *Studiobox* foi ao facto de ser a que mais se adequeava ao ramo que pretendia, *design* gráfico.

No início desta nova etapa, senti-me confortável, integrei-me muito bem na equipa, estes fizeram para isso também, desde logo senti que iria usufruir três meses de bom trabalho e motivação para conseguir alcançar os objectivos.

Mas, há sempres aspectos negativos que se opuseram. Nem sempre conseguia encontrar imagens que se enquadrassem com o tema dos *flyers,* por vezes mandavam o conteúdo dos mesmos com pouca data de entrega, o que gerava alguma pressão. Contudo, estas barreiras foram passadas e consegui aprender.

Os conteúdos aprendizados durante os três anos, foram fulcrais para que o trabalho desenvolvido no estágio curricular fosse bem-sucedido.

Para finalizar, referenciar que o curso Comunicação Multimédia é bastante completo e como abrange várias áreas, é uma forma de conhecer vários "mundos".

#### **Referências Bibliográficas**

Baynast,A. *et al* (2018). *Mercator- O marketing na era digital* .(l7ºedição). Alfragide:Publicações D.Quixote

Caetano J. *et al* (2011) *Publicidade. Fundamentos e estratégias.* Lisboa: Escolar Editora

Ferreira, M.(2010). *Ser Empreendedor. Pensar, Criar e Moldar a nova empresa.* (2ªedição). Lisboa: Edições Sílabo

Lindon, D. *et al* (2011). Mercator XXI – *Teoria e Prática do Marketing* (14ªedição). Alfragide: Publicações D.Quixote

Lisboa, J. *et al* (2011). *Introdução à gestão de organizações* (3ºedição). Vida Económica-Editorial SA

Lupton E. (2013). *Intuição, Ação, Criação, Graphic Design Thinking.* Editorial Gustavo Gili

Macarenco, I. e Terciotti,S. (2013) *Comunicação Empresarial na prática* (3ªedição) São Paulo: Editora Saraiva

Monteiro, G. (2004). *Noções elementares de Marketing e Publicidade*. Sebenta: Instituto Politécnico da Guarda.

Neilpatel. *Brainstorming: O Que É, Como Fazer (Passo a Passo).* Consultado em 11. 10. 2019, de https://neilpatel.com/br/blog/o-que-e-brainstorming/

Rock Content (2018). *Entenda o que é um press kit e quais os seus benefícios para uma estratégia de marketing*. Consultado em 12.11.2019,de https://rockcontent.com/blog/presskit/

Rodriguez J. *et al* (2015). *Mercator da Língua Portuguesa, Teoria e Prática do Marketing* (16º edição). Alfragide: Publicações D.Quixote

Studiobox (2007). *Stdbox-criadores de comunicação global.* Consultado em 09.10.2019. de http://studiobox.blogspot.com/?m=0 /

Teixeira, S. (2005). *Gestão das Organizações*. Madrid: Editora McGraw-Hill.

Wheeler, A .(2006). *Design de identidade da marca*. São Paulo: Artmed Editora

Westphalen,M. (1995) *Comunicação na empresa*. Porto: Rés-Editora

# **Anexos**

#### **Lista de Anexos**

**Anexo I**- Plano de estágio

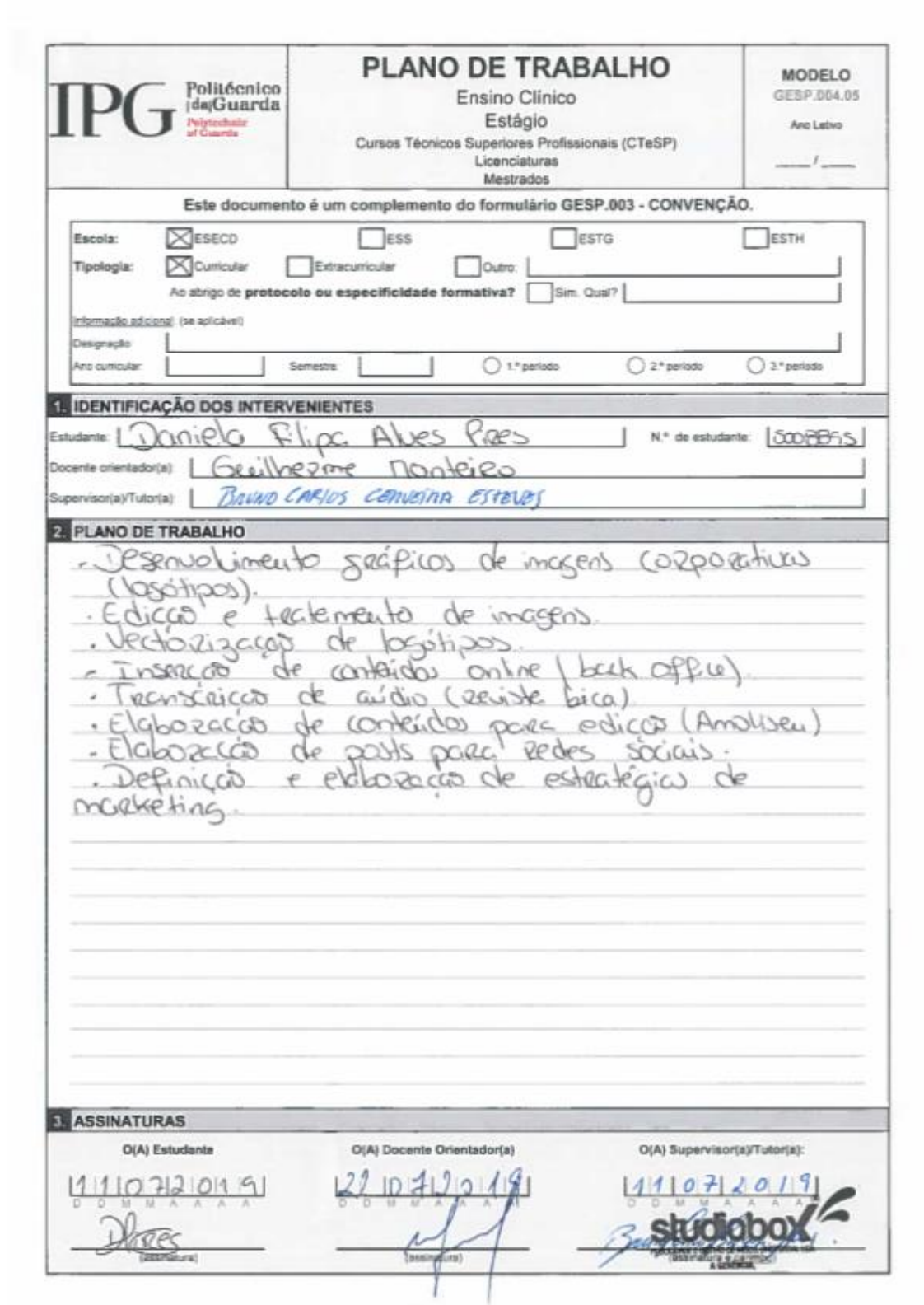

# **Apêndices**

## **Lista de apêndices**

**Apêndice I-** Rótulos Casa Petro

**Apêndice II-** Identidade Visual Alter vectorizada
## **APÊNDICE I**

Rótulos Casa Petro

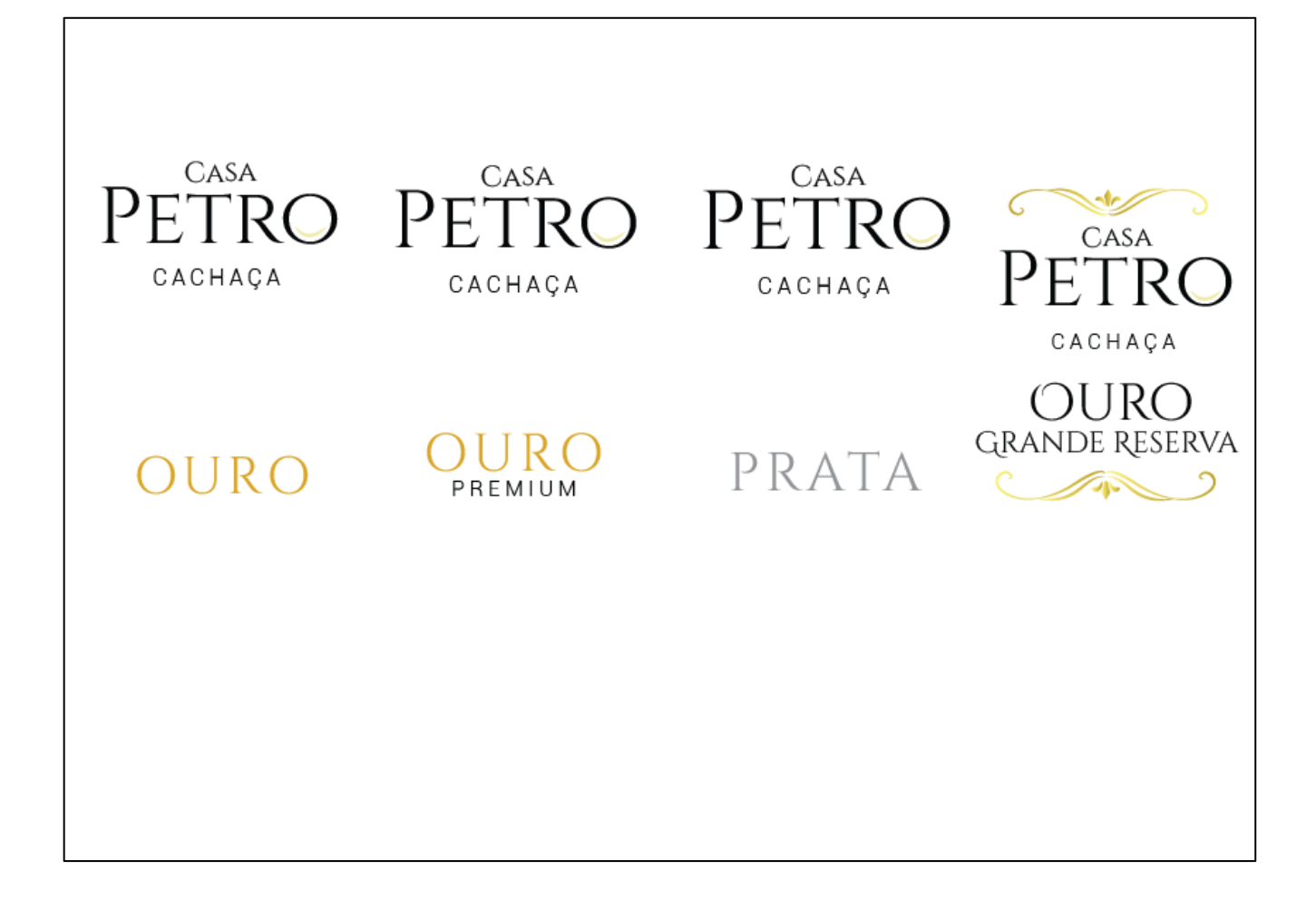

## **APÊNDICE II**

Identidade Visual Alter vectorizada

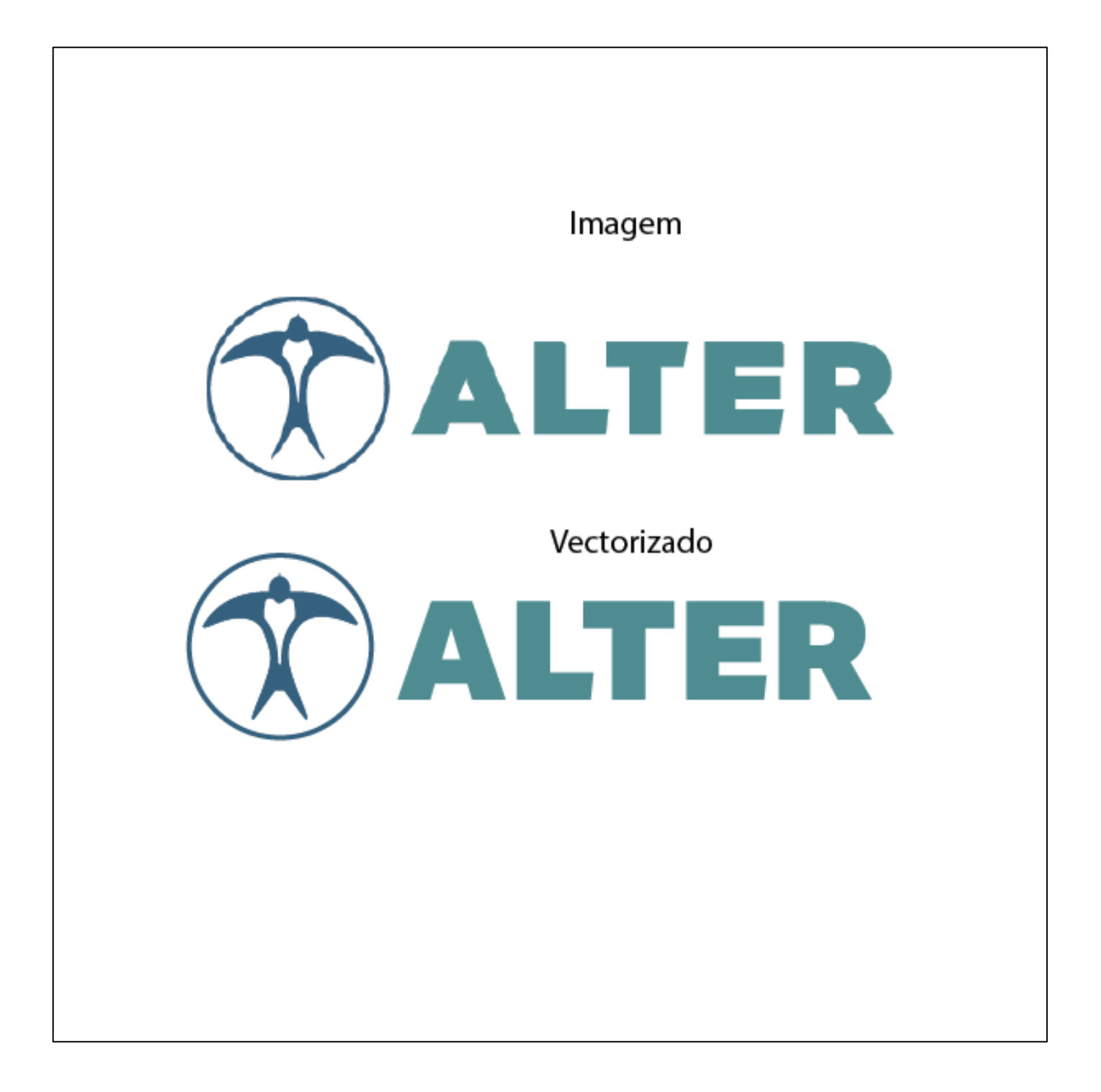